# Package 'tidyfit'

March 23, 2024

Type Package

Title Regularized Linear Modeling with Tidy Data

Date 2024-03-23

Version 0.7.1

Author Johann Pfitzinger [aut, cre]

Maintainer Johann Pfitzinger <johann.pfitzinger@gmail.com>

#### **Description**

An extension to the 'R' tidy data environment for automated machine learning. The package allows fitting and cross validation of linear regression and classification algorithms on grouped data.

License GPL-3

Encoding UTF-8

LazyData true

RoxygenNote 7.2.3

URL <https://tidyfit.residualmetrics.com>,

<https://github.com/jpfitzinger/tidyfit>

### Depends  $R$  ( $> = 3.5$ )

Imports broom, crayon, dials, dplyr, furrr, generics, magrittr, MASS, methods, progressr, purrr, rlang, rsample, stats, tibble, tidyr, utils, vctrs, yardstick

Suggests arm, bestglm, BMS, BoomSpikeSlab, CORElearn, e1071, gaselect, gets, ggplot2, glmnet, hfr, iml, kableExtra, knitr, lme4, lmtest, lubridate, markdown, mboost, monomvn, mRMRe, MSwM, nnet, pls, quantreg, quantregForest, randomForest, sandwich, sensitivity, shrinkTVP, stringr, rmarkdown, testthat (>= 3.0.0)

VignetteBuilder knitr

Config/testthat/edition 3

NeedsCompilation no

Repository CRAN

Date/Publication 2024-03-23 15:20:02 UTC

# R topics documented:

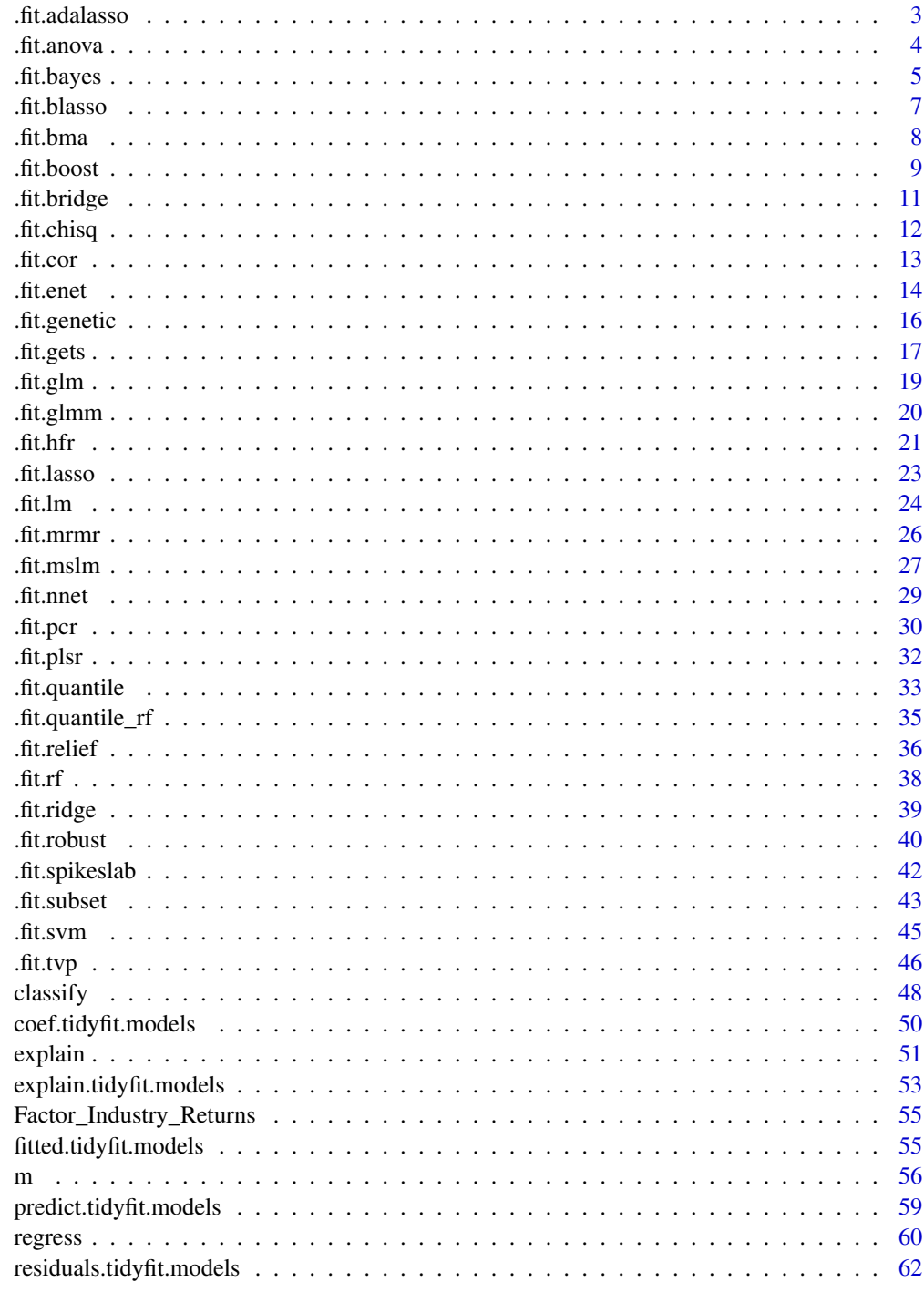

<span id="page-2-1"></span><span id="page-2-0"></span>

#### Description

Fits an adaptive Lasso regression or classification on a 'tidyFit' R6 class. The function can be used with [regress](#page-59-1) and [classify](#page-47-1).

#### Usage

## S3 method for class 'adalasso' .fit(self, data = NULL)

#### **Arguments**

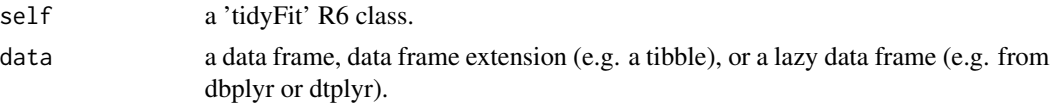

#### Details

#### Hyperparameters:

- lambda *(L1 penalty)*
- lambda\_ridge *(L2 penalty (default = 0.01) used in the first step to determine the penalty factor)*

#### Important method arguments (passed to [m](#page-55-1))

The adaptive Lasso is a weighted implementation of the Lasso algorithm, with covariate-specific weights obtained using an initial regression fit (in this case, a ridge regression with lambda = lambda\_ridge, where lambda\_ridge can be passed as an argument). The adaptive Lasso is computed using the glmnet::glmnet function. See ?glmnet for more details. For classification pass fa[m](#page-55-1)ily = "binomial" to ... in m or use [classify](#page-47-1).

#### Implementation

Features are standardized by default with coefficients transformed to the original scale.

If no hyperparameter grid is passed (is.null(control\$lambda)), dials::grid\_regular() is used to determine a sensible default grid. The grid size is 100. Note that the grid selection tools provided by glmnet::glmnet cannot be used (e.g. dfmax). This is to guarantee identical grids across groups in the tibble.

### Value

A fitted 'tidyFit' class model.

#### Author(s)

Johann Pfitzinger

#### <span id="page-3-0"></span>References

Zou, H. (2006). The Adaptive Lasso and Its Oracle Properties. Journal of the American Statistical Association, 101(476), 1418-1429.

Jerome Friedman, Trevor Hastie, Robert Tibshirani (2010). Regularization Paths for Generalized Linear Models via Coordinate Descent. Journal of Statistical Software, 33(1), 1-22. URL https://www.jstatsoft.org/v33/i01/.

### See Also

[.fit.lasso](#page-22-1), [.fit.enet](#page-13-1), [.fit.ridge](#page-38-1) and [m](#page-55-1) methods

### Examples

```
# Load data
data <- tidyfit::Factor_Industry_Returns
```

```
# Stand-alone function
fit \leq m("adalasso", Return \sim ., data, lambda = 0.5)
fit
# Within 'regress' function
fit <- regress(data, Return \sim ., m("adalasso", lambda = c(0.1, 0.5)),
               .mask = c("Date", "Industry"))
coef(fit)
```
<span id="page-3-1"></span>.fit.anova *ANOVA for* tidyfit

#### Description

Performs Analysis of Variance on a 'tidyFit' R6 class. The function can be used with [regress](#page-59-1) or [classify](#page-47-1).

### Usage

```
## S3 method for class 'anova'
.fit(self, data = NULL)
```
#### Arguments

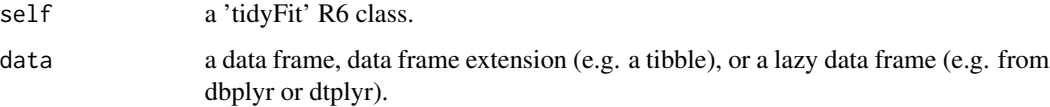

#### <span id="page-4-0"></span>.fit.bayes 5

### Details

### Hyperparameters:

*None. Cross validation not applicable.*

### Important method arguments (passed to [m](#page-55-1))

The function provides a wrapper for stats::anova. See ?anova for more details.

First a glm model is fitted which is passed to anova.

### Value

A fitted 'tidyFit' class model.

#### Author(s)

Johann Pfitzinger

### See Also

[.fit.lm](#page-23-1), [.fit.glm](#page-18-1) and [m](#page-55-1) methods

#### Examples

```
# Load data
data <- tidyfit::Factor_Industry_Returns
# Stand-alone function
fit <- m("anova", Return ~ `Mkt-RF` + HML + SMB, data)
fit
# Within 'regress' function
fit <- regress(data, Return ~ ., m("anova"), .mask = c("Date", "Industry"))
tidyr::unnest(coef(fit), model_info)
```
<span id="page-4-1"></span>.fit.bayes *Bayesian generalized linear regression for* tidyfit

### Description

Fits a Bayesian regression on a 'tidyFit' R6 class. The function can be used with [regress](#page-59-1) and [classify](#page-47-1).

#### Usage

```
## S3 method for class 'bayes'
.fit(self, data = NULL)
```
<span id="page-5-0"></span>**6** .fit.bayes **b** .fit.bayes **b** .fit.bayes **b** .fit.bayes **b** .fit.bayes **b** .fit.bayes

### Arguments

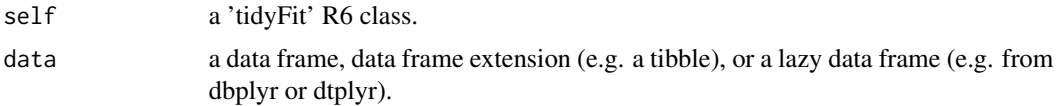

#### Details

### Hyperparameters:

*None. Cross validation not applicable.*

### Important method arguments (passed to [m](#page-55-1))

The function provides a wrapper for arm::bayesglm. See ?bayesglm for more details.

### Implementation

*No implementation notes*

### Value

A fitted 'tidyFit' class model.

A 'tibble'.

### Author(s)

Johann Pfitzinger

### References

Gelman A, Su Y (2021). *arm: Data Analysis Using Regression and Multilevel/Hierarchical Models*. R package version 1.12-2, <https://CRAN.R-project.org/package=arm>.

### See Also

[.fit.glm](#page-18-1) and [m](#page-55-1) methods

```
# Load data
data <- tidyfit::Factor_Industry_Returns
```

```
# Stand-alone function
fit <- m("bayes", Return ~ ., data)
fit
```

```
# Within 'regress' function
fit <- regress(data, Return ~ ., m("bayes"), .mask = c("Date", "Industry"))
coef(fit)
```
<span id="page-6-1"></span><span id="page-6-0"></span>

### Description

Fits a Bayesian Lasso regression on a 'tidyFit' R6 class. The function can be used with [regress](#page-59-1).

#### Usage

```
## S3 method for class 'blasso'
.fit(self, data = NULL)
```
### Arguments

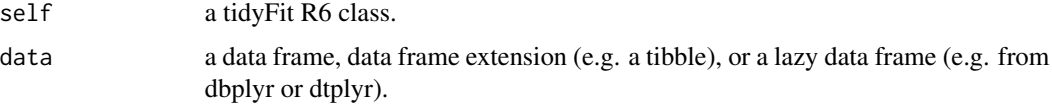

### Details

### Hyperparameters:

*None. Cross validation not applicable.*

### Important method arguments (passed to [m](#page-55-1))

The function provides a wrapper for monomvn::blasso. See ?blasso for more details.

#### Implementation

Features are standardized by default with coefficients transformed to the original scale.

### Value

A fitted tidyFit class model.

#### Author(s)

Johann Pfitzinger

#### References

Gramacy RB, (qpgen2/quadprog) wFcfCMaubBAT (2023). *monomvn: Estimation for MVN and Student-t Data with Monotone Missingness*. R package version 1.9-17, [https://CRAN.R-project.](https://CRAN.R-project.org/package=monomvn) [org/package=monomvn](https://CRAN.R-project.org/package=monomvn).

### See Also

[.fit.lasso](#page-22-1), [.fit.bridge](#page-10-1) and [m](#page-55-1) methods

### Examples

```
# Load data
data <- tidyfit::Factor_Industry_Returns
# Stand-alone function
fit \leq -m("blasso", Return \sim ., data, T = 100)
fit
# Within 'regress' function
fit \leq regress(data, Return \sim ., m("blasso", T = 100),
               .mask = c("Date", "Industry"))
coef(fit)
```
<span id="page-7-1"></span>.fit.bma *Bayesian model averaging for* tidyfit

#### Description

Fits a Bayesian model averaging regression on a 'tidyFit' R6 class. The function can be used with [regress](#page-59-1).

### Usage

## S3 method for class 'bma' .fit(self, data = NULL)

### Arguments

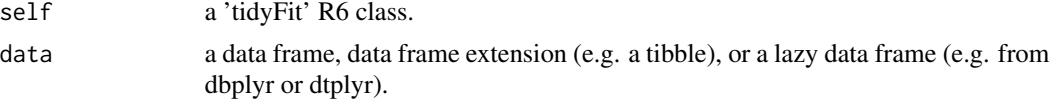

### Details

### Hyperparameters:

*None. Cross validation not applicable.*

#### Important method arguments (passed to [m](#page-55-1))

- iter (*number of iteration draws*)
- mcmc (*model sampler used (default 'bd')*)

The function provides a wrapper for BMS::bms. See ?bms for more details.

#### Implementation

The underlying function automatically generates plotting output, which is not suppressed.

Use coef(fit) to obtain posterior mean, standard deviation as well as posterior inclusion probabilities for the features.

<span id="page-7-0"></span>

<span id="page-8-0"></span>.fit.boost 9

### Value

A fitted 'tidyFit' class model.

#### Author(s)

Johann Pfitzinger

### References

Feldkircher, M. and S. Zeugner (2015). *Bayesian Model Averaging Employing Fixed and Flexible Priors: The BMS Package for R*, Journal of Statistical Software 68(4).

### See Also

[.fit.bayes](#page-4-1) and [m](#page-55-1) methods

### Examples

# Load data data <- tidyfit::Factor\_Industry\_Returns

```
# Stand-alone function
fit \leq -m("bma", Return ~ `Mkt-RF' + HML + SMB + RMW + CMA, data)fit
# Within 'regress' function
fit <- regress(data, Return ~ ., m("bma"), .mask = c("Date", "Industry"))
coef(fit)
```

```
.fit.boost Gradient boosting regression for tidyfit
```
#### Description

Fits a gradient boosting regression or classification on a 'tidyFit' R6 class. The function can be used with [regress](#page-59-1) and [classify](#page-47-1).

#### Usage

## S3 method for class 'boost' .fit(self, data = NULL)

#### Arguments

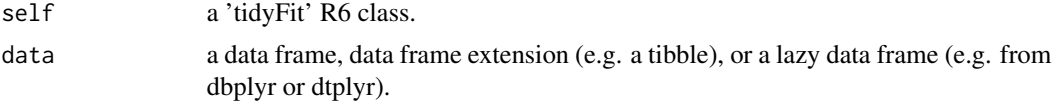

### Details

### Hyperparameters:

- mstop (*number of boosting iterations*)
- nu (*step size*)

### Important method arguments (passed to [m](#page-55-1))

The gradient boosting regression is performed using mboost::glmboost. See ?glmboost for more details.

### Implementation

Features are standardized by default with coefficients transformed to the original scale.

If no hyperparameter grid is passed (is.null(control\$mstop) and is.null(control\$nu)), the default grid is used with mstop = c(100, 500, 1000, 5000) and nu = c(0.01, 0.05, 0.1, 0.15, 0.2, 0.25).

### Value

A fitted 'tidyFit' class model.

A 'tibble'.

#### Author(s)

Johann Pfitzinger

### References

T. Hothorn, P. Buehlmann, T. Kneib, M. Schmid, and B. Hofner (2022). mboost: Model-Based Boosting, R package version 2.9-7,https://CRAN.R-project.org/package=mboost.

#### See Also

[m](#page-55-1) method

```
# Load data
data <- tidyfit::Factor_Industry_Returns
```

```
# Stand-alone function
fit \leq m("boost", Return \sim ., data, nu = 0.1, mstop = 100)
fit
# Within 'regress' function
fit \leq regress(data, Return \sim ., m("boost", nu = c(0.1, 0.05), mstop = 100),
                .mask = c("Date", "Industry"))
coef(fit)
```
<span id="page-10-1"></span><span id="page-10-0"></span>

### Description

Fits a Bayesian ridge regression on a 'tidyFit' R6 class. The function can be used with [regress](#page-59-1).

#### Usage

```
## S3 method for class 'bridge'
.fit(self, data = NULL)
```
### Arguments

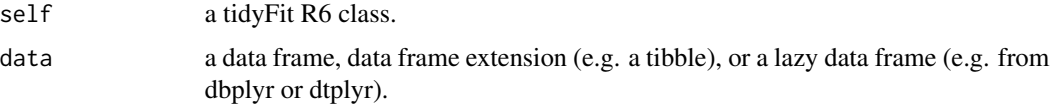

### Details

### Hyperparameters:

*None. Cross validation not applicable.*

### Important method arguments (passed to [m](#page-55-1))

The function provides a wrapper for monomvn::bridge. See ?bridge for more details.

#### Implementation

Features are standardized by default with coefficients transformed to the original scale.

### Value

A fitted tidyFit class model.

#### Author(s)

Johann Pfitzinger

#### References

Gramacy RB, (qpgen2/quadprog) wFcfCMaubBAT (2023). *monomvn: Estimation for MVN and Student-t Data with Monotone Missingness*. R package version 1.9-17, [https://CRAN.R-project.](https://CRAN.R-project.org/package=monomvn) [org/package=monomvn](https://CRAN.R-project.org/package=monomvn).

### See Also

[.fit.ridge](#page-38-1), [.fit.blasso](#page-6-1) and [m](#page-55-1) methods

### Examples

```
# Load data
data <- tidyfit::Factor_Industry_Returns
# Stand-alone function
fit \leq - m("bridge", Return \sim ., data, T = 100)
fit
# Within 'regress' function
fit \leq regress(data, Return \sim ., m("bridge", T = 100),
               .mask = c("Date", "Industry"))
coef(fit)
```
<span id="page-11-1"></span>.fit.chisq *Pearson's Chi-squared test for* tidyfit

#### Description

Calculates Pearson's Chi-squared test on a 'tidyFit' R6 class. The function can be used with [classify](#page-47-1).

### Usage

## S3 method for class 'chisq' .fit(self, data = NULL)

#### Arguments

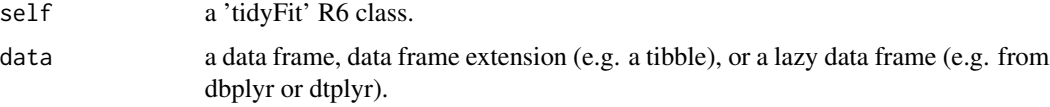

#### Details

### Hyperparameters:

*None. Cross validation not applicable.*

### Important method arguments (passed to [m](#page-55-1))

The function provides a wrapper for stats:: chisq.test. See ?chisq.test for more details.

### Implementation

Results can be viewed using coef.

### Value

A fitted 'tidyFit' class model.

<span id="page-11-0"></span>

<span id="page-12-0"></span>.fit.cor 13

### Author(s)

Johann Pfitzinger

### See Also

[.fit.cor](#page-12-1) and [m](#page-55-1) methods

### Examples

```
# Load data
data <- tidyfit::Factor_Industry_Returns
data <- dplyr::mutate_at(data, dplyr::vars(-Date, -Industry), dplyr::ntile, n = 10)
# Within 'classify' function
fit <- classify(data, Return ~ ., m("chisq"), .mask = c("Date", "Industry"))
tidyr::unnest(coef(fit), model_info)
```
#### <span id="page-12-1"></span>.fit.cor *Pearson's correlation for* tidyfit

### Description

Calculates Pearson's correlation coefficient on a 'tidyFit' R6 class. The function can be used with [regress](#page-59-1).

### Usage

## S3 method for class 'cor' .fit(self, data = NULL)

### Arguments

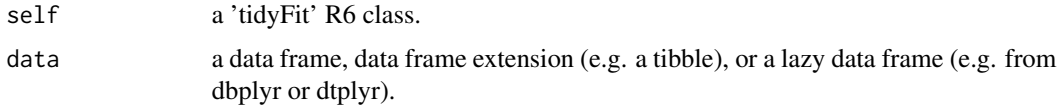

### Details

#### Hyperparameters:

*None. Cross validation not applicable.*

### Important method arguments (passed to [m](#page-55-1))

The function provides a wrapper for stats::cor.test. See ?cor.test for more details.

### Implementation

Results can be viewed using coef.

14 .fit.enet

### Value

A fitted 'tidyFit' class model.

### Author(s)

Johann Pfitzinger

### See Also

[.fit.chisq](#page-11-1) and [m](#page-55-1) methods

### Examples

```
# Load data
data <- tidyfit::Factor_Industry_Returns
# Stand-alone function
fit <- m("cor", Return ~ `Mkt-RF` + HML + SMB, data)
fit
# Within 'regress' function
fit <- regress(data, Return ~ ., m("cor"), .mask = c("Date", "Industry"))
tidyr::unnest(coef(fit), model_info)
```
<span id="page-13-1"></span>.fit.enet *ElasticNet regression or classification for* tidyfit

### Description

Fits an ElasticNet regression or classification on a 'tidyFit' R6 class. The function can be used with [regress](#page-59-1) and [classify](#page-47-1).

### Usage

## S3 method for class 'enet' .fit(self, data = NULL)

### Arguments

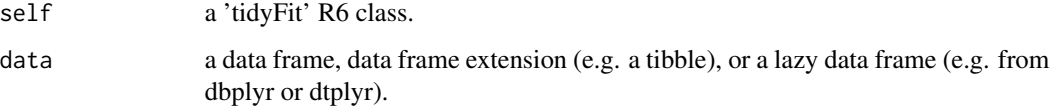

<span id="page-13-0"></span>

#### <span id="page-14-0"></span>.fit.enet 15

### Details

#### Hyperparameters:

- lambda *(penalty)*
- alpha *(L1-L2 mixing parameter)*

#### Important method arguments (passed to [m](#page-55-1))

The ElasticNet regression is estimated using glmnet::glmnet. See ?glmnet for more details. For classification pass fa[m](#page-55-1)ily = "binomial" to ... in m or use [classify](#page-47-1).

### Implementation

If the response variable contains more than 2 classes, a multinomial response is used automatically.

An intercept is always included and features are standardized with coefficients transformed to the original scale.

If no hyperparameter grid is passed (is.null(control\$lambda) and is.null(control\$alpha)), dials::grid\_regular() is used to determine a sensible default grid. The grid size is 100 for lambda and 5 for alpha. Note that the grid selection tools provided by glmnet::glmnet cannot be used (e.g. dfmax). This is to guarantee identical grids across groups in the tibble.

### Value

A fitted 'tidyFit' class model.

#### Author(s)

Johann Pfitzinger

#### References

Jerome Friedman, Trevor Hastie, Robert Tibshirani (2010). Regularization Paths for Generalized Linear Models via Coordinate Descent. Journal of Statistical Software, 33(1), 1-22. URL https://www.jstatsoft.org/v33/i01/.

### See Also

[.fit.lasso](#page-22-1), [.fit.adalasso](#page-2-1), [.fit.ridge](#page-38-1) and [m](#page-55-1) methods

```
# Load data
data <- tidyfit::Factor_Industry_Returns
```

```
# Stand-alone function
fit <- m("enet", Return \sim ., data, lambda = c(0, 0.1), alpha = 0.5)
fit
# Within 'regress' function
fit \leq regress(data, Return \sim ., m("enet", alpha = c(0, 0.5), lambda = c(0.1)),
               .mask = c("Date", "Industry"), .cv = "vfold_cv")
coef(fit)
```
<span id="page-15-1"></span><span id="page-15-0"></span>

#### Description

Fits a linear regression with variable selection using a genetic algorithm on a 'tidyFit' R6 class. The function can be used with [regress](#page-59-1).

#### Usage

## S3 method for class 'genetic' .fit(self, data = NULL)

#### Arguments

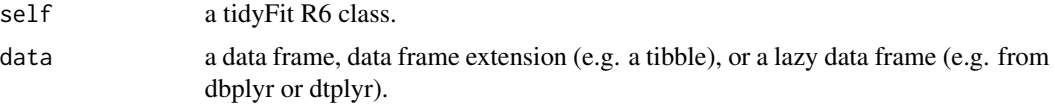

### Details

### Hyperparameters:

*None. Cross validation not applicable.*

#### Important method arguments (passed to [m](#page-55-1))

- statistic
- populationSize
- numGenerations
- minVariables
- maxVariables

The function provides a wrapper for gaselect::genAlg. See ?genAlg for more details.

#### Implementation

Control arguments are passed to gaselect::genAlgControl (the function automatically identifies which arguments are for the control object, and which for gaselect::genAlg).

gaselect::evaluatorLM is used as the evaluator with the relevant arguments automatically identified by the function.

### Value

A fitted tidyFit class model.

#### Author(s)

Johann Pfitzinger

#### <span id="page-16-0"></span>.fit.gets 17

### References

Kepplinger D (2023). *gaselect: Genetic Algorithm (GA) for Variable Selection from High-Dimensional Data*. R package version 1.0.21, <https://CRAN.R-project.org/package=gaselect>.

### See Also

[.fit.lm](#page-23-1), [.fit.bayes](#page-4-1) and [m](#page-55-1) methods

### Examples

```
# Load data
data <- tidyfit::Factor_Industry_Returns
# Stand-alone function
fit <- m("genetic", Return ~ ., data)
fit
# Within 'regress' function
fit <- regress(data, Return ~ ., m("genetic"),
              .mask = c("Date", "Industry"))
coef(fit)
```
<span id="page-16-1"></span>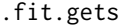

### General-to-specific regression for tidyfit

### Description

Fits a general-to-specific (GETS) regression on a 'tidyFit' R6 class. The function can be used with [regress](#page-59-1).

#### Usage

## S3 method for class 'gets' .fit(self, data = NULL)

### Arguments

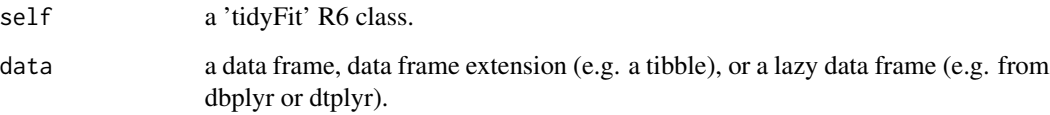

### Details

### Hyperparameters:

*None. Cross validation not applicable.*

### Important method arguments (passed to [m](#page-55-1))

• max.paths *(Number of paths to search)*

The function provides a wrapper for gets::gets. See ?gets for more details.

#### Implementation

Print output is suppressed by default. Use 'print.searchinfo = TRUE' for print output.

### Value

A fitted 'tidyFit' class model.

#### Author(s)

Johann Pfitzinger

### References

Pretis F, Reade JJ, Sucarrat G (2018). *Automated General-to-Specific (GETS) Regression Modeling and Indicator Saturation for Outliers and Structural Breaks.* Journal of Statistical Software 86(3), 1-44.

### See Also

[.fit.robust](#page-39-1), [.fit.glm](#page-18-1) and [m](#page-55-1) methods

```
# Load data
data <- tidyfit::Factor_Industry_Returns
```

```
# Stand-alone function
fit <- m("gets", Return ~ `Mkt-RF` + HML + SMB, data)
fit
# Within 'regress' function
fit <- regress(data, Return ~ ., m("gets"), .mask = c("Date", "Industry"))
coef(fit)
```
<span id="page-17-0"></span>

<span id="page-18-1"></span><span id="page-18-0"></span>

### Description

Fits a linear or logistic regression on a 'tidyFit' R6 class. The function can be used with [regress](#page-59-1) and [classify](#page-47-1).

### Usage

## S3 method for class 'glm' .fit(self, data = NULL)

### Arguments

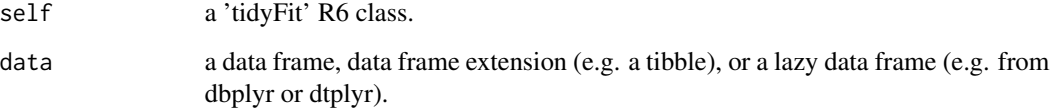

### Details

### Hyperparameters:

*None. Cross validation not applicable.*

### Important method arguments (passed to [m](#page-55-1))

The function provides a wrapper for stats::glm. See ?glm for more details.

### Implementation

*No implementation notes*

### Value

A fitted 'tidyFit' class model.

#### Author(s)

Johann Pfitzinger

### See Also

[.fit.lm](#page-23-1) and [m](#page-55-1) methods

### Examples

```
# Load data
data <- tidyfit::Factor_Industry_Returns
data$Return <- ifelse(data$Return > 0, 1, 0)
# Stand-alone function
fit <- m("glm", Return ~ ., data)
fit
# Within 'classify' function
fit <- classify(data, Return ~ ., m("glm"), .mask = c("Date", "Industry"))
coef(fit)
```
<span id="page-19-1"></span>.fit.glmm *Generalized linear mixed-effects model for* tidyfit

#### Description

Fits a linear or logistic mixed-effects model (GLMM) on a 'tidyFit' R6 class. The function can be used with [regress](#page-59-1) and [classify](#page-47-1).

#### Usage

## S3 method for class 'glmm' .fit(self, data = NULL)

### Arguments

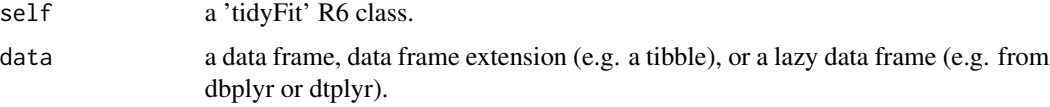

#### Details

### Hyperparameters:

*None. Cross validation not applicable.*

### Important method arguments (passed to [m](#page-55-1))

The function provides a wrapper for lme4::glmer. See ?glmer for more details.

### Implementation

*No implementation notes*

### Value

A fitted 'tidyFit' class model.

<span id="page-19-0"></span>

<span id="page-20-0"></span>.fit.hfr 21

### Author(s)

Johann Pfitzinger

### References

Douglas Bates, Martin Maechler, Ben Bolker, Steve Walker (2015). Fitting Linear Mixed-Effects Models Using lme4. Journal of Statistical Software, 67(1), 1-48. doi:10.18637/jss.v067.i01.

### See Also

[.fit.glm](#page-18-1) and [m](#page-55-1) methods

### Examples

```
# Load data
data <- tidyfit::Factor_Industry_Returns
data$Return <- ifelse(data$Return > 0, 1, 0)
# Estimate model with random effects
fit <- classify(data, Return \sim CMA + (CMA | Industry), logit = m("glmm"),
                .mask = "Date")
fit
```
<span id="page-20-1"></span>.fit.hfr *Hierarchical feature regression for* tidyfit

### Description

Fits a hierarchical feature regression on a 'tidyFit' R6 class. The function can be used with [regress](#page-59-1).

### Usage

```
## S3 method for class 'hfr'
.fit(self, data = NULL)
```
### Arguments

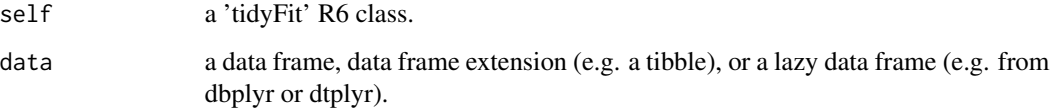

### Details

### Hyperparameters:

• kappa (*proportional size of regression graph*)

### Important method arguments (passed to [m](#page-55-1))

The hierarchical feature regression is estimated using the hfr::cv.hfr function. See ?cv.hfr for more details.

#### Implementation

Features are standardized by default with coefficients transformed to the original scale.

If no hyperparameter grid is provided (is.null(control \$kappa)), the default is seq(0, 1, by = 0.1).

### Value

A fitted 'tidyFit' class model.

#### Author(s)

Johann Pfitzinger

#### References

Pfitzinger J (2022). *hfr: Estimate Hierarchical Feature Regression Models*. R package version 0.5.0, <https://CRAN.R-project.org/package=hfr>.

### See Also

[.fit.plsr](#page-31-1) and [m](#page-55-1) methods

```
# Load data
data <- tidyfit::Factor_Industry_Returns
```

```
# Stand-alone function
fit \leq m("hfr", Return \sim ., data, kappa = 0.5)
fit
# Within 'regress' function
fit \leq regress(data, Return \sim ., m("hfr", kappa = c(0.1, 0.5)),
               .mask = c("Date", "Industry"))
coef(fit)
```
<span id="page-21-0"></span>

<span id="page-22-1"></span><span id="page-22-0"></span>

### Description

Fits a linear regression or classification with L1 penalty on a 'tidyFit' R6 class. The function can be used with [regress](#page-59-1) and [classify](#page-47-1).

#### Usage

## S3 method for class 'lasso' .fit(self, data = NULL)

### Arguments

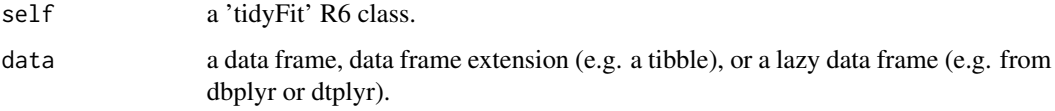

### Details

#### Hyperparameters:

• lambda *(L1 penalty)*

### Important method arguments (passed to [m](#page-55-1))

The Lasso regression is estimated using glmnet::glmnet with alpha = 1. See ?glmnet for more details. For classification pass fa[m](#page-55-1)ily = "binomial" to ... in m or use [classify](#page-47-1).

#### Implementation

If the response variable contains more than 2 classes, a multinomial response is used automatically.

Features are standardized by default with coefficients transformed to the original scale.

If no hyperparameter grid is passed (is.null(control\$lambda)), dials::grid\_regular() is used to determine a sensible default grid. The grid size is 100. Note that the grid selection tools provided by glmnet::glmnet cannot be used (e.g. dfmax). This is to guarantee identical grids across groups in the tibble.

### Value

A fitted 'tidyFit' class model.

### Author(s)

Johann Pfitzinger

### <span id="page-23-0"></span>References

Jerome Friedman, Trevor Hastie, Robert Tibshirani (2010). Regularization Paths for Generalized Linear Models via Coordinate Descent. Journal of Statistical Software, 33(1), 1-22. URL https://www.jstatsoft.org/v33/i01/.

#### See Also

[.fit.enet](#page-13-1), [.fit.ridge](#page-38-1), [.fit.adalasso](#page-2-1) and [m](#page-55-1) methods

### Examples

```
# Load data
data <- tidyfit::Factor_Industry_Returns
# Stand-alone function
fit \leq m("lasso", Return \sim ., data, lambda = 0.5)
fit
# Within 'regress' function
fit <- regress(data, Return \sim ., m("lasso", lambda = c(0.1, 0.5)),
               .mask = c("Date", "Industry"))
coef(fit)
```
<span id="page-23-1"></span>.fit.lm *Linear regression for* tidyfit

### Description

Fits a linear regression on a 'tidyFit' R6 class. The function can be used with [regress](#page-59-1).

#### Usage

## S3 method for class 'lm' .fit(self, data = NULL)

#### Arguments

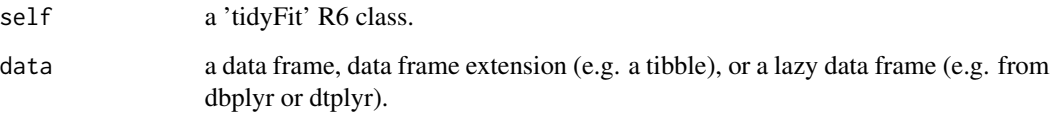

#### <span id="page-24-0"></span>.fit.lm 25

## Details

### Hyperparameters:

*None. Cross validation not applicable.*

### Important method arguments (passed to [m](#page-55-1))

The function provides a wrapper for stats::lm. See ?lm for more details.

#### Implementation

An argument vcov. can be passed in control or to ... in [m](#page-55-1) to estimate the model with robust standard errors. vcov. can be one of "BS", "HAC", "HC" and "OPG" and is passed to the sandwich package.

### Value

A fitted 'tidyFit' class model.

### Author(s)

Johann Pfitzinger

### See Also

[.fit.robust](#page-39-1), [.fit.glm](#page-18-1) and [m](#page-55-1) methods

```
# Load data
data <- tidyfit::Factor_Industry_Returns
# Stand-alone function
fit \leq -m("lm", Return ~`Mkt-RF` + HML + SMB, data)fit
# Within 'regress' function
fit <- regress(data, Return ~ ., m("lm"), .mask = c("Date", "Industry"))
coef(fit)
# With robust standard errors
fit \leq m("lm", Return \sim `Mkt-RF` + HML + SMB, data, vcov. = "HAC")
fit
```
<span id="page-25-1"></span><span id="page-25-0"></span>

#### Description

Selects features for continuous or (ordered) factor data using MRMR on a 'tidyFit' R6 class. The function can be used with [regress](#page-59-1) and [classify](#page-47-1).

#### Usage

## S3 method for class 'mrmr' .fit(self, data = NULL)

#### Arguments

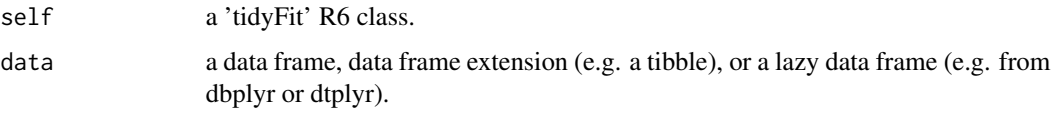

### Details

#### Hyperparameters:

*None. Cross validation not applicable.*

### Important method arguments (passed to [m](#page-55-1))

- feature\_count (*number of features to select*)
- solution\_count (*ensemble size*)

The MRMR algorithm is estimated using the mRMRe::mRMR.ensemble function. See ?mRMR.ensemble for more details.

#### Implementation

Use with [regress](#page-59-1) for regression problems and with [classify](#page-47-1) for classification problems. The selected features can be obtained using coef.

The MRMR objects have no predict and related methods.

### Value

A fitted 'tidyFit' class model.

#### Author(s)

Johann Pfitzinger

#### <span id="page-26-0"></span>.fit.mslm 27

### References

De Jay N, Papillon-Cavanagh S, Olsen C, Bontempi G and Haibe-Kains B (2012). *mRMRe: an R package for parallelized mRMR ensemble feature selection*.

### See Also

[m](#page-55-1) methods

### Examples

```
# Load data
data <- tidyfit::Factor_Industry_Returns
data <- dplyr::filter(data, Industry == "HiTec")
data <- dplyr::select(data, SMB, HML, RMW, CMA, Return)
## Not run:
fit \leq m("mrmr", Return \sim ., data, feature_count = 2)
# Retrieve selected features
coef(fit)
## End(Not run)
```
### <span id="page-26-1"></span>.fit.mslm *Markov-Switching Regression for* tidyfit

#### Description

Fits a Markov-Switching regression on a 'tidyFit' R6 class. The function can be used with [regress](#page-59-1).

### Usage

## S3 method for class 'mslm' .fit(self, data = NULL)

#### Arguments

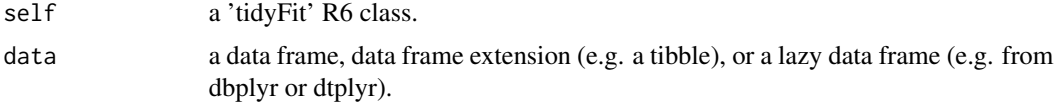

### Details

Hyperparameters:

*None. Cross validation not applicable.*

Important method arguments (passed to [m](#page-55-1))

#### 28 .fit.mslm

- k (the number of regimes)
- sw (logical vector indicating which coefficients switch)
- control (additional fitting parameters)

The function provides a wrapper for MSwM::msmFit. See ?msmFit for more details.

### Implementation

Note that only the regression method with 'lm' is implemented at this stage.

An argument index\_col can be passed, which allows a custom index to be added to coef(m("mslm")) (e.g. a date index).

If no sw argument is passed, all coefficients are permitted to switch between regimes."

#### Value

A fitted 'tidyFit' class model.

#### Author(s)

Johann Pfitzinger

### References

Sanchez-Espigares JA, Lopez-Moreno A (2021). *MSwM: Fitting Markov Switching Models*. R package version 1.5, <https://CRAN.R-project.org/package=MSwM>.

### See Also

[.fit.tvp](#page-45-1) and [m](#page-55-1) methods

```
# Load data
data <- tidyfit::Factor_Industry_Returns
data \leq dplyr::filter(data, Industry == "HiTec", Date >= 201801)
data <- dplyr::select(data, -Industry)
ctr <- list(maxiter = 100, parallelization = FALSE)
# Stand-alone function
fit <- m("mslm", Return ~ HML, data, index_col = "Date", k = 2, control = ctr)
fit
# Within 'regress' function
fit <- regress(data, Return ~ HML,
               m("mslm", index\_col = "Date", k = 2, control = ctr))tidyr::unnest(coef(fit), model_info)
```
<span id="page-27-0"></span>

<span id="page-28-1"></span><span id="page-28-0"></span>

### Description

Fits a single-hidden-layer neural network regression on a 'tidyFit' R6 class. The function can be used with [regress](#page-59-1) and [classify](#page-47-1).

### Usage

## S3 method for class 'nnet' .fit(self, data = NULL)

### Arguments

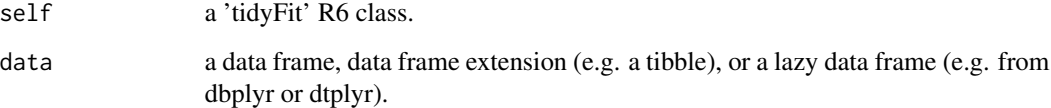

### Details

#### Hyperparameters:

- size *(number of units in the hidden layer)*
- decay *(parameter for weight decay)*
- maxit *(maximum number of iterations)*

#### Important method arguments (passed to [m](#page-55-1))

The function provides a wrapper for nnet::nnet.formula. See ?nnet for more details.

#### Implementation

For [regress](#page-59-1), linear output units (linout=True) are used, while [classify](#page-47-1) implements the default logic of nnet (entropy=TRUE for 2 target classes and softmax=TRUE for more classes).

### Value

A fitted 'tidyFit' class model.

### Author(s)

Phil Holzmeister

### Examples

```
# Load data
data <- tidyfit::Factor_Industry_Returns
# Stand-alone function
fit <- m("nnet", Return ~ ., data)
fit
# Within 'regress' function
fit \leq regress(data, Return \sim ., m("nnet", decay=0.5, size = 8),
               .mask = c("Date", "Industry"))
# Within 'classify' function
fit <- classify(iris, Species ~ ., m("nnet", decay=0.5, size = 8))
```
<span id="page-29-1"></span>.fit.pcr *Principal Components Regression for* tidyfit

#### Description

Fits a principal components regression on a 'tidyFit' R6 class. The function can be used with [regress](#page-59-1).

### Usage

## S3 method for class 'pcr' .fit(self, data = NULL)

#### Arguments

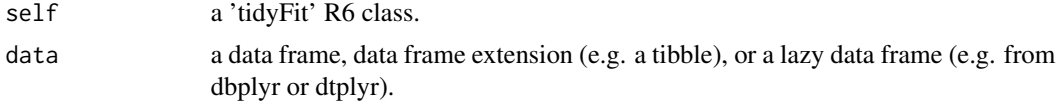

#### Details

#### Hyperparameters:

- ncomp *(number of components)*
- ncomp\_pct *(number of components, percentage of features)*

### Important method arguments (passed to [m](#page-55-1))

The principal components regression is fitted using pls package. See ?pcr for more details.

#### Implementation

Covariates are standardized, with coefficients back-transformed to the original scale. An intercept is always included.

<span id="page-29-0"></span>

#### <span id="page-30-0"></span>.fit.pcr 31

If no hyperparameter grid is passed (is.null(control\$ncomp) & is.null(control\$ncomp\_pct)), the default is ncomp\_pct =  $seq(0, 1, length.out = 20)$ , where 0 results in one component and 1 results in the number of features.

When 'jackknife = TRUE' is passed (and a 'validation' method is chosen), coef also returns the jack-knife standard errors, t-statistics and p-values.

Note that at present pls does not offer weighted implementations or non-gaussian response. The method can therefore only be used with [regress](#page-59-1)

#### Value

A fitted 'tidyFit' class model.

#### Author(s)

Johann Pfitzinger

### References

Liland K, Mevik B, Wehrens R (2022). *pls: Partial Least Squares and Principal Component Regression*. R package version 2.8-1, <https://CRAN.R-project.org/package=pls>.

### See Also

[.fit.plsr](#page-31-1) and [m](#page-55-1) methods

```
# Load data
data <- tidyfit::Factor_Industry_Returns
data <- dplyr::filter(data, Industry == "HiTec")
data <- dplyr::select(data, -Industry)
# Stand-alone function
fit \leq -m("pcr", Return \sim ., data, ncomp = 1:3)
fit
# Within 'regress' function
fit <- regress(data, Return ~ .,
               m("pcr", jackknife = TRUE, validation = "LOO", ncomp_pct = 0.5),
               .mask = c("Date")tidyr::unnest(coef(fit), model_info)
```
<span id="page-31-1"></span><span id="page-31-0"></span>

#### Description

Fits a partial least squares regression on a 'tidyFit' R6 class. The function can be used with [regress](#page-59-1).

### Usage

```
## S3 method for class 'plsr'
.fit(self, data = NULL)
```
### Arguments

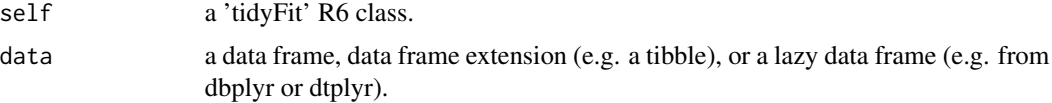

### Details

#### Hyperparameters:

- ncomp *(number of components)*
- ncomp\_pct *(number of components, percentage of features)*

### Important method arguments (passed to [m](#page-55-1))

The partial least squares regression is fitted using pls package. See ?plsr for more details.

#### Implementation

Covariates are standardized, with coefficients back-transformed to the original scale. An intercept is always included.

If no hyperparameter grid is passed (is.null(control\$ncomp) & is.null(control\$ncomp\_pct)), the default is ncomp\_pct = seq( $\emptyset$ , 1, length.out = 2 $\emptyset$ ), where 0 results in one component and 1 results in the number of features.

When 'jackknife = TRUE' is passed (and a 'validation' method is chosen), coef also returns the jack-knife standard errors, t-statistics and p-values.

Note that at present pls does not offer weighted implementations or non-gaussian response. The method can therefore only be used with [regress](#page-59-1)

### Value

A fitted 'tidyFit' class model.

### Author(s)

Johann Pfitzinger

### <span id="page-32-0"></span>.fit.quantile 33

### References

Liland K, Mevik B, Wehrens R (2022). *pls: Partial Least Squares and Principal Component Regression*. R package version 2.8-1, <https://CRAN.R-project.org/package=pls>.

#### See Also

[.fit.pcr](#page-29-1) and [m](#page-55-1) methods

### Examples

```
# Load data
data <- tidyfit::Factor_Industry_Returns
data <- dplyr::filter(data, Industry == "HiTec")
data <- dplyr::select(data, -Industry)
# Stand-alone function
fit \leq -m("plsr", Return ~ ., data, ncomp = 1:3)fit
# Within 'regress' function
fit <- regress(data, Return ~ .,
               m("pcr", jackknife = TRUE, validation = "LOO", ncomp_pct = 0.5),
               .mask = c("Date"))
tidyr::unnest(coef(fit), model_info)
```
<span id="page-32-1"></span>.fit.quantile *Quantile regression for* tidyfit

#### Description

Fits a linear quantile regression on a 'tidyFit' R6 class. The function can be used with [regress](#page-59-1).

#### Usage

```
## S3 method for class 'quantile'
.fit(self, data = NULL)
```
### Arguments

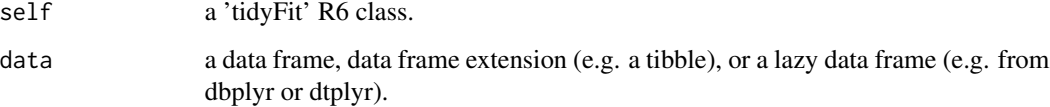

### Details

### Hyperparameters:

*None. Cross validation not applicable.*

### Important method arguments (passed to [m](#page-55-1))

• tau (the quantile(s) to be estimated)

The function provides a wrapper for quantreg::rq. See ?rq for more details. The argument tau is the chosen quantile (default  $tau = 0.5$ ).

### Implementation

*No implementation notes*

### Value

A fitted 'tidyFit' class model.

### Author(s)

Johann Pfitzinger

### References

Koenker R (2022). *quantreg: Quantile Regression*. R package version 5.94, [https://CRAN.](https://CRAN.R-project.org/package=quantreg) [R-project.org/package=quantreg](https://CRAN.R-project.org/package=quantreg).

### See Also

[.fit.lm](#page-23-1), [.fit.bayes](#page-4-1) and [m](#page-55-1) methods

```
# Load data
data <- tidyfit::Factor_Industry_Returns
```

```
fit <- regress(data, Return ~ .,
              m("quantile", tau = c(0.1, 0.5, 0.9)),.mask = c("Date", "Industry"))
coef(fit)
```
<span id="page-33-0"></span>

<span id="page-34-0"></span>.fit.quantile\_rf *Quantile regression forest for* tidyfit

### Description

Fits a nonlinear quantile regression forest on a 'tidyFit' R6 class. The function can be used with [regress](#page-59-1).

#### Usage

## S3 method for class 'quantile\_rf' .fit(self, data = NULL)

#### Arguments

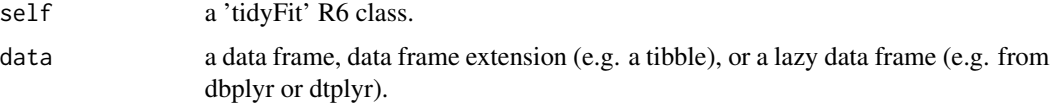

### Details

### Hyperparameters:

- ntree (*number of trees*)
- mtry (*number of variables randomly sampled at each split*)

#### Important method arguments (passed to [m](#page-55-1))

• tau (the quantile(s) to be estimated)

The function provides a wrapper for quantregForest::quantregForest. See ?quantregForest for more details. The argument tau is the chosen quantile (default tau =  $0.5$ ). tau is passed directly to m('quantile\_rf', tau =  $c(0.1, 0.5, 0.9)$  and is not passed to predict as in the quantregForest::quantregForest package. This is done to ensure a consistent interface with the quantile regression from quantreg.

#### Implementation

*No implementation notes*

#### Value

A fitted 'tidyFit' class model.

#### Author(s)

Johann Pfitzinger

### <span id="page-35-0"></span>References

Meinshausen N (2017). *quantregForest: Quantile Regression Forests*. R package version 1.3-7, <https://CRAN.R-project.org/package=quantregForest>.

#### See Also

[.fit.quantile](#page-32-1), [.fit.rf](#page-37-1) and [m](#page-55-1) methods

#### Examples

```
# Load data
data <- tidyfit::Factor_Industry_Returns
data <- dplyr::filter(data, Industry == "HiTec")
data <- dplyr::select(data, -Date, -Industry)
# Stand-alone function
fit \leq m ("quantile_rf", Return \sim ., data, tau = 0.5, ntree = 50)
fit
# Within 'regress' function
fit <- regress(data, Return ~ .,
               m("quantile_r f", tau = c(0.1, 0.5, 0.9), ntree = 50)explain(fit)
```
<span id="page-35-1"></span>.fit.relief *ReliefF and RReliefF feature selection algorithm for* tidyfit

### Description

Selects features for continuous or factor data using ReliefF on a 'tidyFit' R6 class. The function can be used with [regress](#page-59-1) and [classify](#page-47-1).

#### Usage

```
## S3 method for class 'relief'
.fit(self, data = NULL)
```
### Arguments

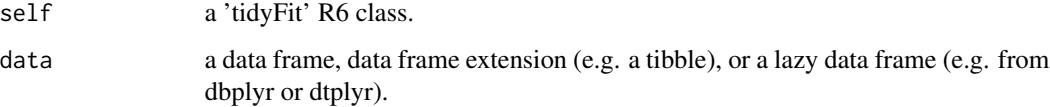

#### <span id="page-36-0"></span>.fit.relief 37

### Details

### Hyperparameters:

*None. Cross validation not applicable.*

### Important method arguments (passed to [m](#page-55-1))

• estimator (*selection algorithm to use (default is 'ReliefFequalK')*)

The ReliefF algorithm is estimated using the CORElearn::attrEval function. See ?attrEval for more details.

### Implementation

Use with [regress](#page-59-1) for regression problems and with [classify](#page-47-1) for classification problems. coef returns the score for each feature. Select the required number of features with the largest scores.

The Relief objects have no predict and related methods.

### Value

A fitted 'tidyFit' class model.

### Author(s)

Johann Pfitzinger

#### References

Robnik-Sikonja M, Savicky P (2021). *CORElearn: Classification, Regression and Feature Evaluation*. R package version 1.56.0, <https://CRAN.R-project.org/package=CORElearn>.

### See Also

[.fit.mrmr](#page-25-1) and [m](#page-55-1) methods

```
# Load data
data <- tidyfit::Factor_Industry_Returns
data <- dplyr::filter(data, Industry == "HiTec")
data <- dplyr::select(data, -Date, -Industry)
```

```
# Stand-alone function
fit <- m("relief", Return ~ ., data)
coef(fit)
```

```
# Within 'regress' function
fit <- regress(data, Return ~ ., m("relief"))
coef(fit)
```
### <span id="page-37-1"></span><span id="page-37-0"></span>Description

Fits a random forest on a 'tidyFit' R6 class. The function can be used with [regress](#page-59-1) and [classify](#page-47-1).

#### Usage

## S3 method for class 'rf' .fit(self, data = NULL)

### Arguments

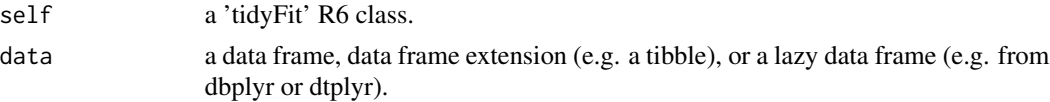

### Details

### Hyperparameters:

- ntree (*number of trees*)
- mtry (*number of variables randomly sampled at each split*)

### Important method arguments (passed to [m](#page-55-1))

The function provides a wrapper for randomForest::randomForest. See ?randomForest for more details.

### Implementation

The random forest is always fit with importance = TRUE. The feature importance values are extracted using coef().

### Value

A fitted 'tidyFit' class model.

### Author(s)

Johann Pfitzinger

### References

Liaw, A. and Wiener, M. (2002). *Classification and Regression by randomForest.* R News 2(3), 18–22.

### See Also

[.fit.svm](#page-44-1), [.fit.boost](#page-8-1) and [m](#page-55-1) methods

#### <span id="page-38-0"></span>.fit.ridge 39

### Examples

```
# Load data
data <- tidyfit::Factor_Industry_Returns
data <- dplyr::filter(data, Industry == "HiTec")
data <- dplyr::select(data, -Date, -Industry)
# Stand-alone function
fit \leq m("rf", Return \sim ., data)
fit
# Within 'regress' function
fit <- regress(data, Return ~ ., m("rf"))
explain(fit)
```
#### <span id="page-38-1"></span>.fit.ridge *Ridge regression and classification for* tidyfit

### **Description**

Fits a linear regression or classification with L2 penalty on a 'tidyFit' R6 class. The function can be used with [regress](#page-59-1) and [classify](#page-47-1).

#### Usage

## S3 method for class 'ridge' .fit(self, data = NULL)

### Arguments

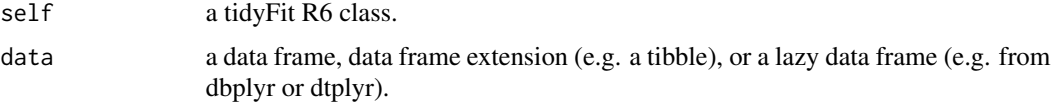

### Details

### Hyperparameters:

• lambda *(L2 penalty)*

### Important method arguments (passed to [m](#page-55-1))

The ridge regression is estimated using glmnet::glmnet with alpha = 0. See ?glmnet for more details. For classification pass family = "binomial" to ... in [m](#page-55-1) or use [classify](#page-47-1).

#### Implementation

If the response variable contains more than 2 classes, a multinomial response is used automatically.

Features are standardized by default with coefficients transformed to the original scale.

#### 40 .fit.robust  $\frac{1}{2}$  .fit.robust  $\frac{1}{2}$  .fit.robust  $\frac{1}{2}$  .fit.robust  $\frac{1}{2}$  .fit.robust  $\frac{1}{2}$  .fit.robust  $\frac{1}{2}$  .fit.robust  $\frac{1}{2}$  .fit.robust  $\frac{1}{2}$  .fit.robust  $\frac{1}{2}$  .fit.robust  $\frac{1}{2}$

If no hyperparameter grid is passed (is.null(control\$lambda)), dials::grid\_regular() is used to determine a sensible default grid. The grid size is 100. Note that the grid selection tools provided by glmnet::glmnet cannot be used (e.g. dfmax). This is to guarantee identical grids across groups in the tibble.

### Value

A fitted tidyFit class model.

### Author(s)

Johann Pfitzinger

### References

Jerome Friedman, Trevor Hastie, Robert Tibshirani (2010). Regularization Paths for Generalized Linear Models via Coordinate Descent. Journal of Statistical Software, 33(1), 1-22. URL https://www.jstatsoft.org/v33/i01/.

#### See Also

[.fit.lasso](#page-22-1), [.fit.adalasso](#page-2-1), [.fit.enet](#page-13-1) and [m](#page-55-1) methods

### Examples

```
# Load data
data <- tidyfit::Factor_Industry_Returns
# Stand-alone function
fit \leq -m("ridge", Return ~ ., data, lambda = 0.5)fit
# Within 'regress' function
fit <- regress(data, Return \sim ., m("ridge", lambda = c(0.1, 0.5)),
               .mask = c("Date", "Industry"))
coef(fit)
```
<span id="page-39-1"></span>.fit.robust *Robust regression for* tidyfit

### Description

Fits a robust linear regression on a 'tidyFit' R6 class. The function can be used with [regress](#page-59-1).

#### Usage

```
## S3 method for class 'robust'
.fit(self, data = NULL)
```
<span id="page-39-0"></span>

#### <span id="page-40-0"></span>.fit.robust 41

#### **Arguments**

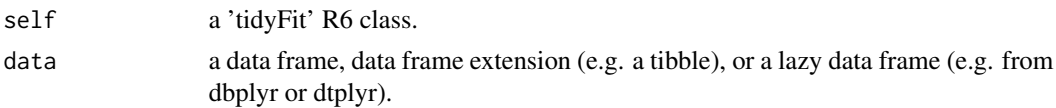

### Details

#### Hyperparameters:

*None. Cross validation not applicable.*

### Important method arguments (passed to [m](#page-55-1))

• method (estimation algorithm, e.g. 'M', 'MM')

The function provides a wrapper for MASS:: rlm. See ?rlm for more details.

### Implementation"

An argu[m](#page-55-1)ent vcov. can be passed in control or to ... in m to estimate the model with robust standard errors. vcov. can be one of "BS", "HAC", "HC" and "OPG" and is passed to the sandwich package.

### Value

A fitted 'tidyFit' class model.

#### Author(s)

Johann Pfitzinger

### References

W. N. Venables and B. D. Ripley (2002). *Modern Applied Statistics with S. 4th ed., Springer, New York.* URL https://www.stats.ox.ac.uk/pub/MASS4/.

### See Also

[.fit.lm](#page-23-1) and [m](#page-55-1) methods

```
# Load data
data <- tidyfit::Factor_Industry_Returns
```

```
fit <- regress(data, Return ~ ., m("robust"), .mask = c("Date", "Industry"))
coef(fit)
```

```
# With robust standard errors
fit \leq m("robust", Return \sim `Mkt-RF` + HML + SMB, data, vcov. = "HAC")
tidyr::unnest(coef(fit), model_info)
```
<span id="page-41-1"></span><span id="page-41-0"></span>

#### Description

Fits a Bayesian Spike and Slab regression or classification on a 'tidyFit' R6 class. The function can be used with [regress](#page-59-1) and [classify](#page-47-1).

### Usage

## S3 method for class 'spikeslab' .fit(self, data = NULL)

#### Arguments

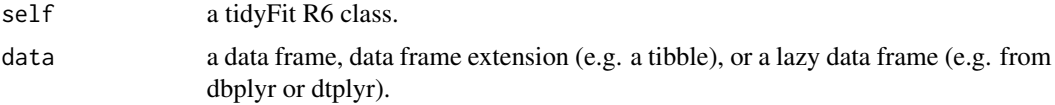

#### Details

#### Hyperparameters:

*None. Cross validation not applicable.*

### Important method arguments (passed to [m](#page-55-1))

In the case of regression, arguments are passed to BoomSpikeSlab::lm.spike and BoomSpikeSlab::SpikeSlabPrior. Check those functions for details.

BoomSpikeSlab::SpikeSlabPrior

- expected.r2
- prior.df
- expected.model.size

BoomSpikeSlab::lm.spike

• niter

In the case of classification, arguments are passed to BoomSpikeSlab::logit.spike and BoomSpikeSlab::SpikeSlabGlmF Check those functions for details.

BoomSpikeSlab::logit.spike

• niter

I advise against the use of BoomSpikeSlab::SpikeSlabGlmPrior at the moment, since it appears to be buggy.

The function provides wrappers for BoomSpikeSlab::lm.spike and BoomSpikeSlab::logit.spike. See ?lm.spike and ?logit.spike for more details.

#### <span id="page-42-0"></span>.fit.subset 43

### Implementation

Prior arguments are passed to BoomSpikeSlab::SpikeSlabPrior and BoomSpikeSlab::SpikeSlabGlmPrior (the function automatically identifies which arguments are for the prior, and which for BoomSpikeSlab::lm.spike or BoomSpikeSlab::logit.spike).

BoomSpikeSlab::logit.spike is automatically selected when using classify.

### Value

A fitted tidyFit class model.

#### Author(s)

Johann Pfitzinger

### References

Scott SL (2022). *BoomSpikeSlab: MCMC for Spike and Slab Regression*. R package version 1.2.5, <https://CRAN.R-project.org/package=BoomSpikeSlab>.

### See Also

[.fit.lasso](#page-22-1), [.fit.blasso](#page-6-1) and [m](#page-55-1) methods

### Examples

```
# Load data
data <- tidyfit::Factor_Industry_Returns
```

```
# Stand-alone function
fit <- m("spikeslab", Return ~ ., data, niter = 100)
fit
# Within 'regress' function
fit \leq regress(data, Return \sim ., m("spikeslab", niter = 100),
               .mask = c("Date", "Industry"))
coef(fit)
```
<span id="page-42-1"></span>.fit.subset *Best subset regression and classification for* tidyfit

#### Description

Fits a best subset regression or classification on a 'tidyFit' R6 class. The function can be used with [regress](#page-59-1) and [classify](#page-47-1).

### <span id="page-43-0"></span>Usage

## S3 method for class 'subset' .fit(self, data = NULL)

### Arguments

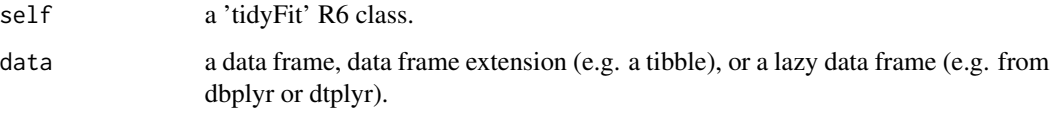

#### Details

#### Hyperparameters:

*None. Cross validation not applicable.*

### Important method arguments (passed to [m](#page-55-1))

- method (e.g. 'forward', 'backward')
- IC (information criterion, e.g. 'AIC')

The best subset regression is estimated using bestglm: : bestglm which is a wrapper around leaps:: regsubsets for the regression case, and performs an exhaustive search for the classification case. See ?bestglm for more details.

#### Implementation

Forward or backward selection can be performed by passing method = "forward" or method = "backward" to [m](#page-55-1).

### Value

A fitted 'tidyFit' class model.

### Author(s)

Johann Pfitzinger

#### References

A.I. McLeod, Changjiang Xu and Yuanhao Lai (2020). *bestglm: Best Subset GLM and Regression Utilities. R package version 0.37.3.* URL https://CRAN.R-project.org/package=bestglm.

### See Also

[.fit.lm](#page-23-1) and [m](#page-55-1) methods

#### <span id="page-44-0"></span>.fit.svm 45

### Examples

```
# Load data
data <- tidyfit::Factor_Industry_Returns
# Stand-alone function
fit \leq m("subset", Return \sim ., data, method = c("forward", "backward"))
tidyr::unnest(fit, settings)
# Within 'regress' function
fit <- regress(data, Return ~ ., m("subset", method = "forward"),
               .mask = c("Date", "Industry"))
coef(fit)
```
<span id="page-44-1"></span>.fit.svm *Support vector regression or classification for* tidyfit

### Description

Fits a support vector regression or classification on a 'tidyFit' R6 class. The function can be used with [regress](#page-59-1) or [classify](#page-47-1).

### Usage

## S3 method for class 'svm' .fit(self, data = NULL)

#### Arguments

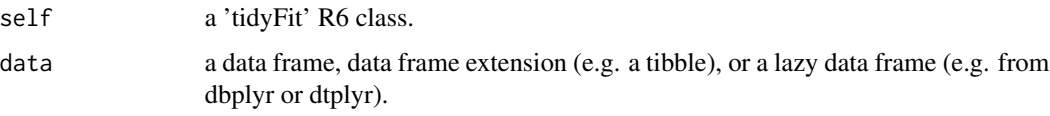

### Details

### Hyperparameters:

- cost (*cost of constraint violation*)
- epsilon (*epsilon in the insensitive-loss function*)

### Important method arguments (passed to [m](#page-55-1))

The function provides a wrapper for e1071::svm. See ?svm for more details.

### Implementation

The default value for the kernel argument is set to 'linear'. If set to a different value, no coefficients will be returned.

### Value

A fitted 'tidyFit' class model.

### Author(s)

Johann Pfitzinger

### References

Meyer D, Dimitriadou E, Hornik K, Weingessel A, Leisch F (2022). *e1071: Misc Functions of the Department of Statistics, Probability Theory Group (Formerly: E1071), TU Wien*. R package version 1.7-12, <https://CRAN.R-project.org/package=e1071>.

### See Also

[.fit.boost](#page-8-1), [.fit.lasso](#page-22-1) and [m](#page-55-1) methods

### Examples

```
# Load data
data <- tidyfit::Factor_Industry_Returns
data <- dplyr::filter(data, Industry == "HiTec")
# Stand-alone function
fit \leq -m("sym", Return ~ `Mkt-RF' + HML + SMB, data, cost = 0.1)fit
# Within 'regress' function
fit \leq regress(data, Return \sim ., m("svm", cost = 0.1),
               .mask = c("Date", "Industry"))
coef(fit)
```
<span id="page-45-1"></span>.fit.tvp *Bayesian Time-Varying Regression for* tidyfit

#### Description

Fits a Bayesian time-varying regression on a 'tidyFit' R6 class. The function can be used with [regress](#page-59-1).

#### Usage

```
## S3 method for class 'tvp'
.fit(self, data = NULL)
```
<span id="page-45-0"></span>

#### <span id="page-46-0"></span>.fit.tvp 47

#### Arguments

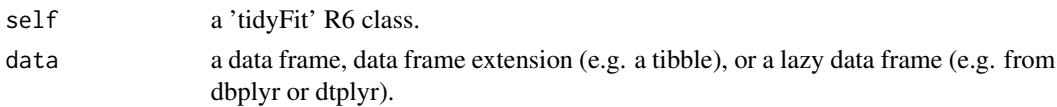

### Details

### Hyperparameters:

*None. Cross validation not applicable.*

### Important method arguments (passed to [m](#page-55-1))

- mod\_type
- niter (number of MCMC iterations)

The function provides a wrapper for shrinkTVP::shrinkTVP. See ?shrinkTVP for more details.

### Implementation

An argument index\_col can be passed, which allows a custom index to be added to coef(m("tvp")) (e.g. a date index, see Examples).

#### Value

A fitted 'tidyFit' class model.

### Author(s)

Johann Pfitzinger

### References

Peter Knaus, Angela Bitto-Nemling, Annalisa Cadonna and Sylvia Frühwirth-Schnatter (2021). *Shrinkage in the Time-Varying Parameter Model Framework Using the R Package shrinkTVP. Journal of Statistical Software 100(13), 1–32*. [doi:10.18637/jss.v100.i13.](https://doi.org/10.18637/jss.v100.i13)

#### See Also

[.fit.bayes](#page-4-1), [.fit.mslm](#page-26-1) and [m](#page-55-1) methods

```
# Load data
data <- tidyfit::Factor_Industry_Returns
data <- dplyr::filter(data, Industry == "HiTec")
data <- dplyr::select(data, -Industry)
# Within 'regress' function (using low niter for illustration)
fit \leq regress(data, Return \sim ., m("tvp", niter = 50, index_col = "Date"))
tidyr::unnest(coef(fit), model_info)
```
<span id="page-47-1"></span><span id="page-47-0"></span>

### Description

This function is a wrapper to fit many different types of linear classification models on a (grouped) tibble.

### Arguments

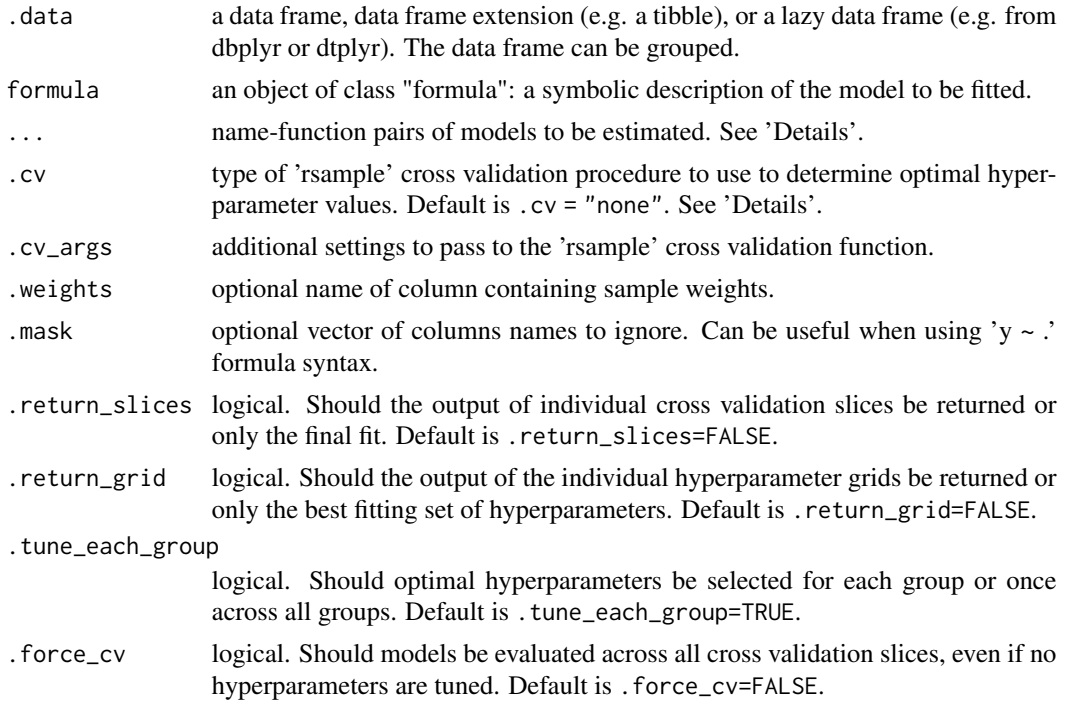

#### Details

classify fits all models passed in ... using the [m](#page-55-1) function. The models can be passed as namefunction pairs (e.g.  $ols = m("lm")$ ) or without including a name.

Hyperparameters are tuned automatically using the '.cv' and '.cv\_args' arguments, or can be passed to  $m()$  (e.g. lasso =  $m("lasso",$  lambda = 0.5)). See the individual model functions  $(?m()$  for an overview of hyperparameters.

Cross validation is performed using the 'rsample' package with possible methods including

- 'initial\_split' (simple train-test split)
- 'initial\_time\_split' (train-test split with retained order)
- 'vfold\_cv' (aka kfold cross validation)
- 'loo\_cv' (leave-one-out)

#### <span id="page-48-0"></span>classify **49**

- 'rolling\_origin' (generalized time series cross validation, e.g. rolling or expanding windows)
- 'sliding\_window', 'sliding\_index', 'sliding\_period' (specialized time series splits)
- 'bootstraps'
- 'group\_vfold\_cv', 'group\_bootstraps'

See package documentation for 'rsample' for all available methods.

The negative log loss is used to validate performance in the cross validation.

Note that arguments for weights are automatically passed to the functions by setting the '.weights' argument. Weights are also considered during cross validation by calculating weighted versions of the cross validation loss function.

classify can handle both binomial and multinomial response distributions, however not all underlying methods are capable of handling a multinomial response.

### Value

A tidyfit.models frame containing model details for each group.

The 'tidyfit.models' frame consists of 4 different components:

- 1. A group of identifying columns (e.g. model name, data groups, grid IDs)
- 2. A 'model\_object' column, which contains the fitted model.
- 3. A nested 'settings' column containing model arguments and hyperparameters
- 4. Columns showing errors, warnings and messages (if applicable)

Coefficients, predictions, fitted values or residuals can be accessed using the built-in coef, predict, fitted and resid methods. Note that all coefficients are transformed to ensure comparability across methods.

#### Author(s)

Johann Pfitzinger

#### See Also

[regress](#page-59-1), [coef.tidyfit.models](#page-49-1) and [predict.tidyfit.models](#page-58-1) method

```
data <- tidyfit::Factor_Industry_Returns
data <- dplyr::mutate(data, Return = ifelse(Return > 0, 1, 0))
fit <- classify(data, Return \sim ., m("lasso", lambda = c(0.001, 0.1)), .mask = c("Date", "Industry"))
```

```
# Print the models frame
tidyr::unnest(fit, settings)
```

```
# View coefficients
coef(fit)
```
<span id="page-49-1"></span><span id="page-49-0"></span>coef.tidyfit.models *Extract coefficients from a* tidyfit.models *frame*

#### Description

The function extracts and prepares coefficients from all models in a tidyfit.models frame and outputs a tidy frame of estimates.

#### Usage

```
## S3 method for class 'tidyfit.models'
coef(
  object,
  ...,
  .add_bootstrap_interval = FALSE,
  .bootstrap_alpha = 0.05,
  .keep_grid_id = FALSE
\lambda
```
#### Arguments

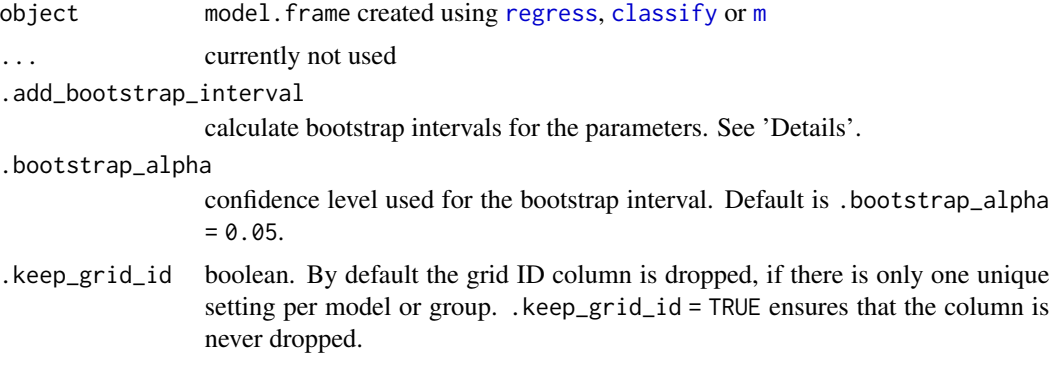

#### Details

The function uses the 'model\_object' column in a tidyfit.model frame to return a data frame of estimated coefficients.

Results are 'tidied' using broom::tidy whenever possible.

All coefficients are transformed to ensure statistical comparability. For instance, standardized coefficients are always transformed back to the original data scale, naming conventions are harmonized etc.

### Bootstrap intervals:

Bootstrap intervals can be calculated using rsample::int\_pctl. Only set .add\_bootstrap\_interval = TRUE if you are using .cv = "bootstraps" in combination with .return\_slices = TRUE to generate the model frame.

#### <span id="page-50-0"></span>explain 51

### Value

A 'tibble'.

### Author(s)

Johann Pfitzinger

### See Also

```
predict.tidyfit.models, fitted.tidyfit.models and residuals.tidyfit.models
```
### Examples

```
data <- tidyfit::Factor_Industry_Returns
fit <- regress(data, Return \sim ., m("lm"), .mask = c("Date", "Industry"))
coef(fit)
```
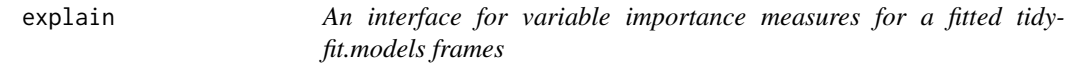

### Description

A generic method for calculating XAI and variable importance methods for tidyfit.models frames.

### Usage

```
explain(objject, use_package = NULL, use_method = NULL, ...)
```
### Arguments

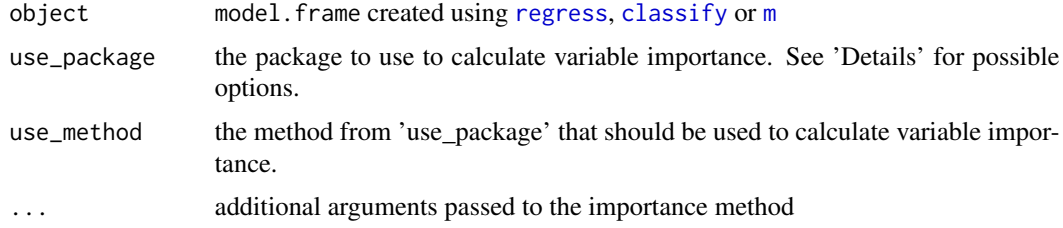

### Details

WARNING This function is currently in an experimental stage.

The function uses the 'model\_object' column in a tidyfit.model frame to return variable importance measures for each model.

### Possible packages and methods include:

#### sensitivity package::

The package provides methods to assess variable importance in linear regressions ('lm') and classifications ('glm').

*Usage:* use\_package="sensitivity" *Methods:*

- "lmg" (Shapley regression),
- "pmvd" (Proportional marginal variance decomposition),
- "src" (standardized regression coefficients),
- "pcc" (partial correlation coefficients),
- "johnson" (Johnson indices)

See ?sensitivity:: lmg for more information and additional arguments.

#### iml package::

Integration with iml is currently in progress. The methods can be used for 'nnet', 'rf', 'lasso', 'enet', 'ridge', 'adalasso', 'glm' and 'lm'.

*Usage:* use\_package="iml" *Methods:*

- "Shapley" (SHAP values)
- "LocalModel" (LIME)
- "FeatureImp" (Permutation-based feature importance)

The argument 'which\_rows' (vector of integer indexes) can be used to explain specific rows in the data set for Shapley and LocalModel methods.

### randomForest package::

This uses the native importance method of the randomForest package and can be used with 'rf' and 'quantile\_rf' regression and classification.

*Usage:* use\_package="randomForest" *Methods:*

• "mean\_decrease\_accuracy"

### Value

A 'tibble'.

### Author(s)

Johann Pfitzinger

### References

Molnar C, Bischl B, Casalicchio G (2018). "iml: An R package for Interpretable Machine Learning." *JOSS*, *3*(26), 786. [doi:10.21105/joss.00786.](https://doi.org/10.21105/joss.00786)

Iooss B, Veiga SD, Janon A, Pujol G, Broto wcfB, Boumhaout K, Clouvel L, Delage T, Amri RE, Fruth J, Gilquin L, Guillaume J, Herin M, Idrissi MI, Le Gratiet L, Lemaitre P, Marrel A, Meynaoui A, Nelson BL, Monari F, Oomen R, Rakovec O, Ramos B, Rochet P, Roustant O, Sarazin G, Song E, Staum J, Sueur R, Touati T, Verges V, Weber F (2024). *sensitivity: Global Sensitivity Analysis of Model Outputs and Importance Measures*. R package version 1.30.0, [https://CRAN.R-project.](https://CRAN.R-project.org/package=sensitivity) [org/package=sensitivity](https://CRAN.R-project.org/package=sensitivity).

A. Liaw and M. Wiener (2002). Classification and Regression by randomForest. R News 2(3), 18–22.

### <span id="page-52-0"></span>explain.tidyfit.models 53

### Examples

```
data <- dplyr::group_by(tidyfit::Factor_Industry_Returns, Industry)
fit <- regress(data, Return ~ ., m("lm"), .mask = "Date")
explain(fit, use_package = "sensitivity", use_method = "src")
data <- dplyr::filter(tidyfit::Factor_Industry_Returns, Industry == Industry[1])
fit <- regress(data, Return ~ ., m("lm"), .mask = c("Date", "Industry"))
explain(fit, use_package = "iml", use_method = "Shapley", which_rows = c(1))
```

```
explain.tidyfit.models
```
*An interface for variable importance measures for a fitted tidyfit.models frames*

### Description

A generic method for calculating XAI and variable importance methods for tidyfit.models frames.

#### Usage

```
## S3 method for class 'tidyfit.models'
explain(
  object,
 use_package = NULL,
 use_method = NULL,
  ...,
  .keep_grid_id = FALSE
)
```
#### Arguments

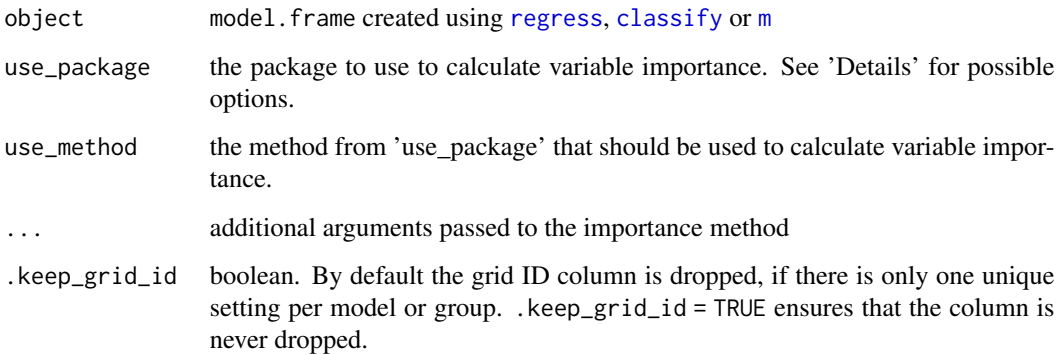

### Details

WARNING This function is currently in an experimental stage.

The function uses the 'model\_object' column in a tidyfit.model frame to return variable importance measures for each model.

#### Possible packages and methods include:

#### sensitivity package::

The package provides methods to assess variable importance in linear regressions ('lm') and classifications ('glm').

*Usage:* use\_package="sensitivity" *Methods:*

- "lmg" (Shapley regression),
- "pmvd" (Proportional marginal variance decomposition),
- "src" (standardized regression coefficients),
- "pcc" (partial correlation coefficients),
- "johnson" (Johnson indices)

See ?sensitivity::lmg for more information and additional arguments.

#### iml package::

Integration with iml is currently in progress. The methods can be used for 'nnet', 'rf', 'lasso', 'enet', 'ridge', 'adalasso', 'glm' and 'lm'.

*Usage:* use\_package="iml" *Methods:*

- "Shapley" (SHAP values)
- "LocalModel" (LIME)
- "FeatureImp" (Permutation-based feature importance)

The argument 'which\_rows' (vector of integer indexes) can be used to explain specific rows in the data set for Shapley and LocalModel methods.

### randomForest package::

This uses the native importance method of the randomForest package and can be used with 'rf' and 'quantile\_rf' regression and classification.

*Usage:* use\_package="randomForest" *Methods:*

• "mean\_decrease\_accuracy"

#### Value

A 'tibble'.

### Author(s)

Johann Pfitzinger

#### <span id="page-54-0"></span>References

Molnar C, Bischl B, Casalicchio G (2018). "iml: An R package for Interpretable Machine Learning." *JOSS*, *3*(26), 786. [doi:10.21105/joss.00786.](https://doi.org/10.21105/joss.00786)

Iooss B, Veiga SD, Janon A, Pujol G, Broto wcfB, Boumhaout K, Clouvel L, Delage T, Amri RE, Fruth J, Gilquin L, Guillaume J, Herin M, Idrissi MI, Le Gratiet L, Lemaitre P, Marrel A, Meynaoui A, Nelson BL, Monari F, Oomen R, Rakovec O, Ramos B, Rochet P, Roustant O, Sarazin G, Song E, Staum J, Sueur R, Touati T, Verges V, Weber F (2024). *sensitivity: Global Sensitivity Analysis of Model Outputs and Importance Measures*. R package version 1.30.0, [https://CRAN.R-project.](https://CRAN.R-project.org/package=sensitivity) [org/package=sensitivity](https://CRAN.R-project.org/package=sensitivity).

A. Liaw and M. Wiener (2002). Classification and Regression by randomForest. R News 2(3), 18–22.

#### Examples

```
data <- dplyr::group_by(tidyfit::Factor_Industry_Returns, Industry)
fit \leq regress(data, Return \sim ., m("lm"), .mask = "Date")
explain(fit, use_package = "sensitivity", use_method = "src")
```

```
data <- dplyr::filter(tidyfit::Factor_Industry_Returns, Industry == Industry[1])
fit \leq regress(data, Return \sim ., m("lm"), .mask = c("Date", "Industry"))
explain(fit, use_package = "iml", use_method = "Shapley", which_rows = c(1))
```
Factor\_Industry\_Returns

*Industry-Factor Returns Data Set*

#### Description

The data set includes monthly returns between 1963 and 2022 for 10 industries, as well as factor values for 5 Fama-French factors.

#### References

[https://mba.tuck.dartmouth.edu/pages/faculty/ken.french/data\\_library.html](https://mba.tuck.dartmouth.edu/pages/faculty/ken.french/data_library.html)

<span id="page-54-1"></span>fitted.tidyfit.models *Obtain fitted values from models in a* tidyfit.models *frame*

#### **Description**

The function generates fitted values for all models in a tidyfit.models frame and outputs a tidy frame.

### <span id="page-55-0"></span>Usage

```
## S3 method for class 'tidyfit.models'
fitted(object, ...)
```
### Arguments

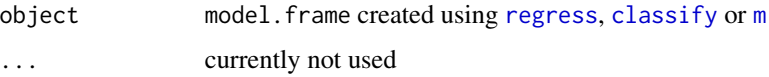

### Details

The function uses the 'model\_object' column in a tidyfit.model frame to return fitted values for each model.

### Value

A 'tibble'.

### Author(s)

Johann Pfitzinger

### See Also

[coef.tidyfit.models](#page-49-1), [predict.tidyfit.models](#page-58-1) and [residuals.tidyfit.models](#page-61-1)

### Examples

```
data <- dplyr::group_by(tidyfit::Factor_Industry_Returns, Industry)
fit \leq regress(data, Return \sim ., m("lm"), .mask = "Date")
fitted(fit)
```
<span id="page-55-1"></span>m *Generic model wrapper for* tidyfit

### Description

The function can fit various regression or classification models and returns the results as a tibble. m() can be used in conjunction with [regress](#page-59-1) and [classify](#page-47-1), or as a stand-alone function.

#### Usage

```
m(model_method, formula = NULL, data = NULL, ...)
```
### <span id="page-56-0"></span>**Arguments**

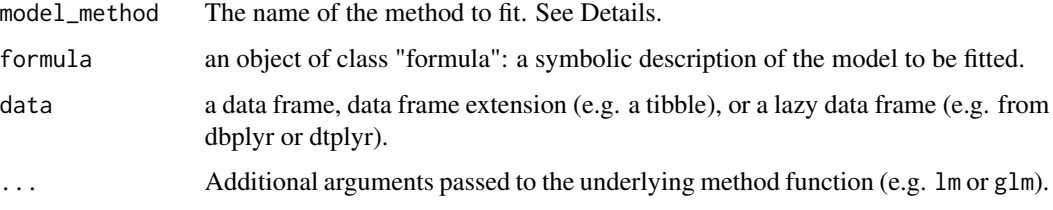

#### Details

model\_method specifies the model to fit to the data and can take one of several options:

#### Linear (generalized) regression or classification:

"lm" performs an OLS regression using stats::lm. See [.fit.lm](#page-23-1) for details.

"glm" performs a generalized regression or classification using stats::glm. See [.fit.glm](#page-18-1) for details.

"anova" performs analysis of variance using stats::anova. See [.fit.anova](#page-3-1) for details.

"robust" performs a robust regression using MASS::rlm. See [.fit.robust](#page-39-1) for details.

"quantile" performs a quantile regression using quantreg::rq. See [.fit.quantile](#page-32-1) for details.

### Regression and classification with L1 and L2 penalties:

"lasso" performs a linear regression or classification with L1 penalty using glmnet::glmnet. See [.fit.lasso](#page-22-1) for details.

"ridge" performs a linear regression or classification with L2 penalty using glmnet::glmnet. See [.fit.ridge](#page-38-1) for details.

"adalasso" performs an Adaptive Lasso regression or classification using glmnet::glmnet. See [.fit.adalasso](#page-2-1) for details.

"enet" performs a linear regression or classification with L1 and L2 penalties using g1mnet: : g1mnet. See [.fit.enet](#page-13-1) for details.

## Other Machine Learning:

"boost" performs gradient boosting regression or classification using mboost::glmboost. See [.fit.boost](#page-8-1) for details.

"rf" performs a random forest regression or classification using randomForest::randomForest. See [.fit.rf](#page-37-1) for details.

"svm" performs a support vector regression or classification using e1071::svm. See [.fit.svm](#page-44-1) for details.

"nnet" performs a neural network regression or classification using nnet::nnet. See [.fit.nnet](#page-28-1) for details.

#### Factor regressions:

"pcr" performs a principal components regression using pls::pcr. See [.fit.pcr](#page-29-1) for details. "plsr" performs a partial least squares regression using pls::plsr. See [.fit.plsr](#page-31-1) for details. "hfr" performs a hierarchical feature regression using hfr::hfr. See [.fit.hfr](#page-20-1) for details.

#### <span id="page-57-0"></span>Best subset selection:

"subset" performs a best subset regression or classification using bestglm::bestglm (wrapper for leaps). See [.fit.subset](#page-42-1) for details.

"gets" performs a general-to-specific regression using gets::gets. See [.fit.gets](#page-16-1) for details.

#### Bayesian methods:

"bayes" performs a Bayesian generalized regression or classification using arm::bayesglm. See [.fit.bayes](#page-4-1) for details.

"bridge" performs a Bayesian ridge regression using monomvn::bridge. See [.fit.bridge](#page-10-1) for details.

"blasso" performs a Bayesian Lasso regression using monomvn::blasso. See [.fit.blasso](#page-6-1) for details.

"spikeslab" performs a Bayesian Spike and Slab regression using BoomSpikeSlab::lm.spike. See [.fit.spikeslab](#page-41-1) for details.

"bma" performs a Bayesian model averaging regression using BMS::bms. See [.fit.bma](#page-7-1) for details.

"tvp" performs a Bayesian time-varying parameter regression using shrinkTVP::shrinkTVP. See . fit.tvp for details.

#### Mixed-effects modeling:

"glmm" performs a mixed-effects GLM using lme4::glmer. See [.fit.glmm](#page-19-1) for details.

### Specialized time series methods:

"mslm" performs a Markov-switching regression using MSwM::msmFit. See [.fit.mslm](#page-26-1) for details.

### Feature selection:

"cor" calculates Pearson's correlation coefficient using stats::cor.test. See [.fit.cor](#page-12-1) for details.

"chisq" calculates Pearson's Chi-squared test using stats::chisq.test. See [.fit.chisq](#page-11-1) for details.

"mrmr" performs a minimum redundancy, maximum relevance features selection routine using mRMRe::mRMR.ensemble. See [.fit.mrmr](#page-25-1) for details.

"relief" performs a ReliefF feature selection routine using CORElearn::attrEval. See [.fit.relief](#page-35-1) for details.

"genetic" performs a linear regression with feature selection using the genetic algorithm implemented in gaselect::genAlg. See [.fit.genetic](#page-15-1) for details.

When called without formula and data arguments, the function returns a 'tidyfit.models' data frame with unfitted models.

### Value

A 'tidyfit.models' data frame.

#### Author(s)

Johann Pfitzinger

### <span id="page-58-0"></span>predict.tidyfit.models 59

### See Also

[regress](#page-59-1) and [classify](#page-47-1) methods

### Examples

```
# Load data
data <- tidyfit::Factor_Industry_Returns
```

```
# Stand-alone function
fit <- m("lm", Return ~ ., data)
fit
# Within 'regress' function
fit <- regress(data, Return ~ ., m("lm"), .mask = "Date")
fit
```
<span id="page-58-1"></span>predict.tidyfit.models

*Predict using a* tidyfit.models *frame*

### Description

The function generates predictions for all models in a tidyfit.models frame and outputs a tidy frame.

#### Usage

```
## S3 method for class 'tidyfit.models'
predict(object, newdata, ..., .keep_grid_id = FALSE)
```
#### Arguments

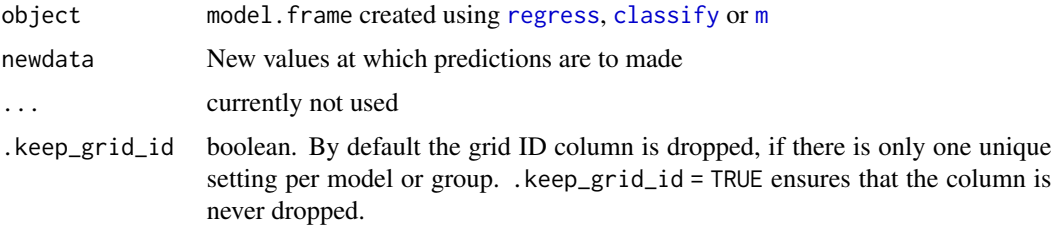

### Details

The function uses the 'model\_object' column in a tidyfit.model frame to return predictions using the newdata argument for each model.

When the response variable is found in newdata, it is automatically included as a 'truth' column.

60 regress

### Value

A 'tibble'.

### Author(s)

Johann Pfitzinger

### See Also

[coef.tidyfit.models](#page-49-1), [residuals.tidyfit.models](#page-61-1) and [fitted.tidyfit.models](#page-54-1)

### Examples

```
data <- dplyr::group_by(tidyfit::Factor_Industry_Returns, Industry)
fit <- regress(data, Return ~ ., m("lm"), .mask = "Date")
predict(fit, data)
```
<span id="page-59-1"></span>regress *Linear regression on tidy data*

### Description

This function is a wrapper to fit many different types of linear regression models on a (grouped) tibble.

### Arguments

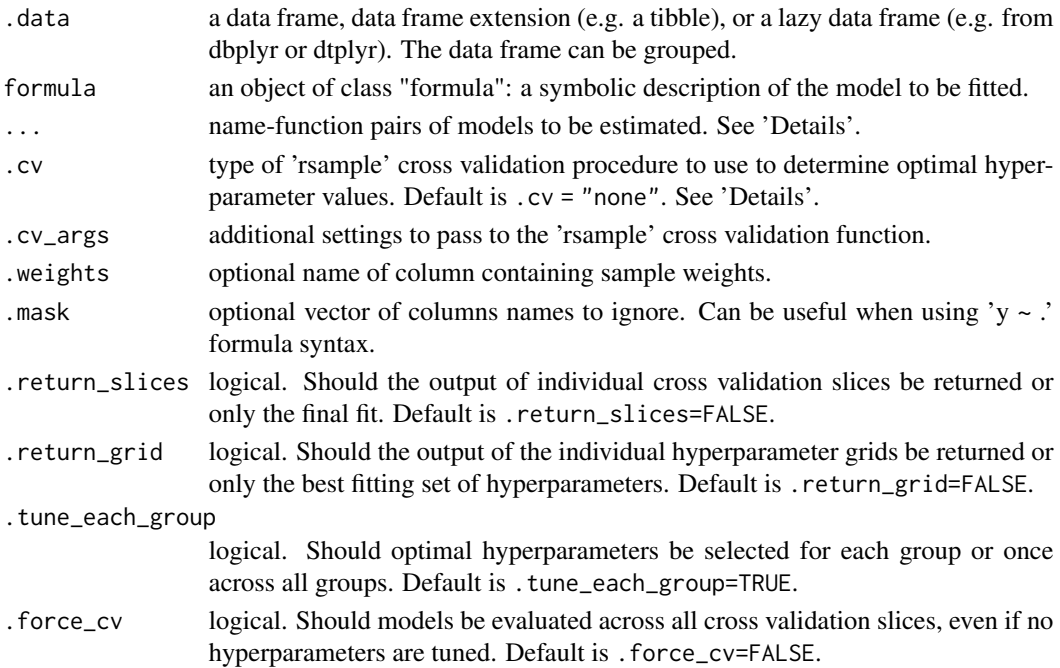

<span id="page-59-0"></span>

#### <span id="page-60-0"></span>regress 61

#### Details

regress fits all models passed in ... using the [m](#page-55-1) function. The models can be passed as namefunction pairs (e.g.  $ols = m("lm")$ ) or without including a name.

Hyperparameters are tuned automatically using the '.cv' and '.cv\_args' arguments, or can be passed to  $m()$  (e.g. lasso =  $m("lasso",$  lambda = 0.5)). See the individual model functions  $(m()$  for an overview of hyperparameters.

Cross validation is performed using the 'rsample' package with possible methods including

- 'initial\_split' (simple train-test split)
- 'initial\_time\_split' (train-test split with retained order)
- 'vfold\_cv' (aka kfold cross validation)
- 'loo\_cv' (leave-one-out)
- 'rolling\_origin' (generalized time series cross validation, e.g. rolling or expanding windows)
- 'sliding\_window', 'sliding\_index', 'sliding\_period' (specialized time series splits)
- 'bootstraps'
- 'group\_vfold\_cv', 'group\_bootstraps'

See package documentation for 'rsample' for all available methods.

The mean squared error loss is used to validate performance in the cross validation.

Note that arguments for weights are automatically passed to the functions by setting the '.weights' argument. Weights are also considered during cross validation by calculating weighted versions of the cross validation loss function.

### Value

A tidyfit.models frame containing model details for each group.

The 'tidyfit.models' frame consists of 4 different components:

- 1. A group of identifying columns (e.g. model name, data groups, grid IDs)
- 2. A 'model\_object' column, which contains the fitted model.
- 3. A nested 'settings' column containing model arguments and hyperparameters
- 4. Columns showing errors, warnings and messages (if applicable)

Coefficients, predictions, fitted values or residuals can be accessed using the built-in coef, predict, fitted and resid methods. Note that all coefficients are transformed to ensure comparability across methods.

### Author(s)

Johann Pfitzinger

#### See Also

[classify](#page-47-1), [coef.tidyfit.models](#page-49-1) and [predict.tidyfit.models](#page-58-1) method

### <span id="page-61-0"></span>Examples

```
data <- tidyfit::Factor_Industry_Returns
fit \leq regress(data, Return \sim ., m("lasso", lambda = c(0.001, 0.1)), .mask = c("Date", "Industy"))
# Print the models frame
tidyr::unnest(fit, settings)
# View coefficients
coef(fit)
```
<span id="page-61-1"></span>residuals.tidyfit.models

*Obtain residuals from models in a* tidyfit.models *frame*

### Description

The function generates residuals for all models in a tidyfit.models frame and outputs a tidy frame.

#### Usage

## S3 method for class 'tidyfit.models' residuals(object, ...)

### Arguments

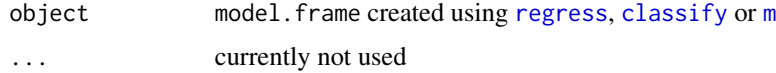

### Details

The function uses the 'model\_object' column in a tidyfit.model frame to return residuals for each model.

### Value

A 'tibble'.

### Author(s)

Johann Pfitzinger

### See Also

[coef.tidyfit.models](#page-49-1), [predict.tidyfit.models](#page-58-1) and [fitted.tidyfit.models](#page-54-1)

### residuals.tidyfit.models 63

```
data <- dplyr::group_by(tidyfit::Factor_Industry_Returns, Industry)
fit <- regress(data, Return ~ ., m("lm"), .mask = "Date")
resid(fit)
```
# <span id="page-63-0"></span>Index

∗ data Factor\_Industry\_Returns, [55](#page-54-0) .fit.adalasso, [3,](#page-2-0) *[15](#page-14-0)*, *[24](#page-23-0)*, *[40](#page-39-0)*, *[57](#page-56-0)* .fit.anova, [4,](#page-3-0) *[57](#page-56-0)* .fit.bayes, [5,](#page-4-0) *[9](#page-8-0)*, *[17](#page-16-0)*, *[34](#page-33-0)*, *[47](#page-46-0)*, *[58](#page-57-0)* .fit.blasso, [7,](#page-6-0) *[11](#page-10-0)*, *[43](#page-42-0)*, *[58](#page-57-0)* .fit.bma, [8,](#page-7-0) *[58](#page-57-0)* .fit.boost, [9,](#page-8-0) *[38](#page-37-0)*, *[46](#page-45-0)*, *[57](#page-56-0)* .fit.bridge, *[7](#page-6-0)*, [11,](#page-10-0) *[58](#page-57-0)* .fit.chisq, [12,](#page-11-0) *[14](#page-13-0)*, *[58](#page-57-0)* .fit.cor, *[13](#page-12-0)*, [13,](#page-12-0) *[58](#page-57-0)* .fit.enet, *[4](#page-3-0)*, [14,](#page-13-0) *[24](#page-23-0)*, *[40](#page-39-0)*, *[57](#page-56-0)* .fit.genetic, [16,](#page-15-0) *[58](#page-57-0)* .fit.gets, [17,](#page-16-0) *[58](#page-57-0)* .fit.glm, *[5,](#page-4-0) [6](#page-5-0)*, *[18](#page-17-0)*, [19,](#page-18-0) *[21](#page-20-0)*, *[25](#page-24-0)*, *[57](#page-56-0)* .fit.glmm, [20,](#page-19-0) *[58](#page-57-0)* .fit.hfr, [21,](#page-20-0) *[57](#page-56-0)* .fit.lasso, *[4](#page-3-0)*, *[7](#page-6-0)*, *[15](#page-14-0)*, [23,](#page-22-0) *[40](#page-39-0)*, *[43](#page-42-0)*, *[46](#page-45-0)*, *[57](#page-56-0)* .fit.lm, *[5](#page-4-0)*, *[17](#page-16-0)*, *[19](#page-18-0)*, [24,](#page-23-0) *[34](#page-33-0)*, *[41](#page-40-0)*, *[44](#page-43-0)*, *[57](#page-56-0)* .fit.mrmr, [26,](#page-25-0) *[37](#page-36-0)*, *[58](#page-57-0)* .fit.mslm, [27,](#page-26-0) *[47](#page-46-0)*, *[58](#page-57-0)* .fit.nnet, [29,](#page-28-0) *[57](#page-56-0)* .fit.pcr, [30,](#page-29-0) *[33](#page-32-0)*, *[57](#page-56-0)* .fit.plsr, *[22](#page-21-0)*, *[31](#page-30-0)*, [32,](#page-31-0) *[57](#page-56-0)* .fit.quantile, [33,](#page-32-0) *[36](#page-35-0)*, *[57](#page-56-0)* .fit.quantile\_rf, [35](#page-34-0) .fit.relief, [36,](#page-35-0) *[58](#page-57-0)* .fit.rf, *[36](#page-35-0)*, [38,](#page-37-0) *[57](#page-56-0)* .fit.ridge, *[4](#page-3-0)*, *[11](#page-10-0)*, *[15](#page-14-0)*, *[24](#page-23-0)*, [39,](#page-38-0) *[57](#page-56-0)* .fit.robust, *[18](#page-17-0)*, *[25](#page-24-0)*, [40,](#page-39-0) *[57](#page-56-0)* .fit.spikeslab, [42,](#page-41-0) *[58](#page-57-0)* .fit.subset, [43,](#page-42-0) *[58](#page-57-0)* .fit.svm, *[38](#page-37-0)*, [45,](#page-44-0) *[57](#page-56-0)* .fit.tvp, *[28](#page-27-0)*, [46,](#page-45-0) *[58](#page-57-0)*

classify, *[3](#page-2-0)[–5](#page-4-0)*, *[9](#page-8-0)*, *[12](#page-11-0)*, *[14,](#page-13-0) [15](#page-14-0)*, *[19,](#page-18-0) [20](#page-19-0)*, *[23](#page-22-0)*, *[26](#page-25-0)*, *[29](#page-28-0)*, *[36](#page-35-0)[–39](#page-38-0)*, *[42,](#page-41-0) [43](#page-42-0)*, *[45](#page-44-0)*, [48,](#page-47-0) *[50,](#page-49-0) [51](#page-50-0)*, *[53](#page-52-0)*, *[56](#page-55-0)*, *[59](#page-58-0)*, *[61,](#page-60-0) [62](#page-61-0)* coef.tidyfit.models, *[49](#page-48-0)*, [50,](#page-49-0) *[56](#page-55-0)*, *[60–](#page-59-0)[62](#page-61-0)*

explain, [51](#page-50-0) explain.tidyfit.models, [53](#page-52-0) Factor\_Industry\_Returns, [55](#page-54-0) fitted.tidyfit.models, *[51](#page-50-0)*, [55,](#page-54-0) *[60](#page-59-0)*, *[62](#page-61-0)* m, *[3–](#page-2-0)[48](#page-47-0)*, *[50,](#page-49-0) [51](#page-50-0)*, *[53](#page-52-0)*, *[56](#page-55-0)*, [56,](#page-55-0) *[59](#page-58-0)*, *[61,](#page-60-0) [62](#page-61-0)* predict.tidyfit.models, *[49](#page-48-0)*, *[51](#page-50-0)*, *[56](#page-55-0)*, [59,](#page-58-0) *[61,](#page-60-0) [62](#page-61-0)* regress, *[3](#page-2-0)[–5](#page-4-0)*, *[7](#page-6-0)[–9](#page-8-0)*, *[11](#page-10-0)*, *[13,](#page-12-0) [14](#page-13-0)*, *[16,](#page-15-0) [17](#page-16-0)*, *[19](#page-18-0)[–21](#page-20-0)*, *[23,](#page-22-0) [24](#page-23-0)*, *[26,](#page-25-0) [27](#page-26-0)*, *[29](#page-28-0)[–33](#page-32-0)*, *[35](#page-34-0)[–40](#page-39-0)*, *[42,](#page-41-0) [43](#page-42-0)*, *[45,](#page-44-0) [46](#page-45-0)*, *[49](#page-48-0)[–51](#page-50-0)*, *[53](#page-52-0)*, *[56](#page-55-0)*, *[59](#page-58-0)*, [60,](#page-59-0) *[62](#page-61-0)* residuals.tidyfit.models, *[51](#page-50-0)*, *[56](#page-55-0)*, *[60](#page-59-0)*, [62](#page-61-0)